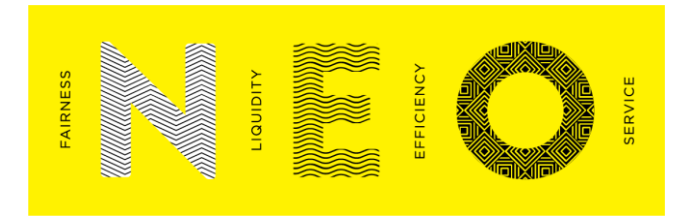

# **NEO Exchange**

# **Exchange FIX 4.2 Drop Copy Specification**

Private & Confidential

The information contained in this document is the property of NEO Exchange and you will **NEO Exchange** not acquire any rights or licenses to any of the information contained herein. You may not use, distribute, sell, modify, republish, or create derivative works of the information contained begins without the principalities are experienced and the information contained herein without the prior written permission of NEO Exchange. **Specification** 

**Date:** 4 August 2021 **Version:** 1.09 - Final

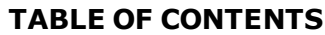

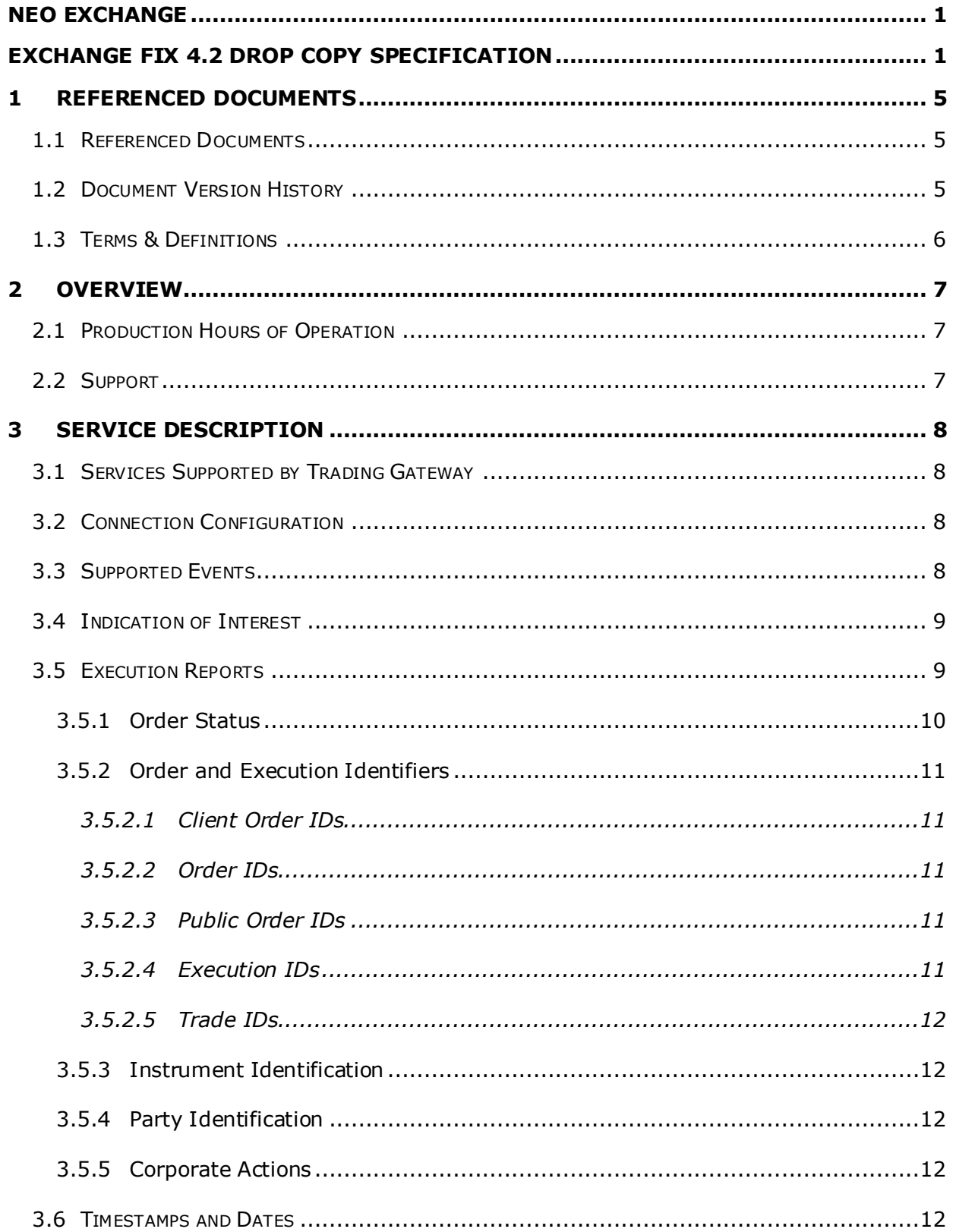

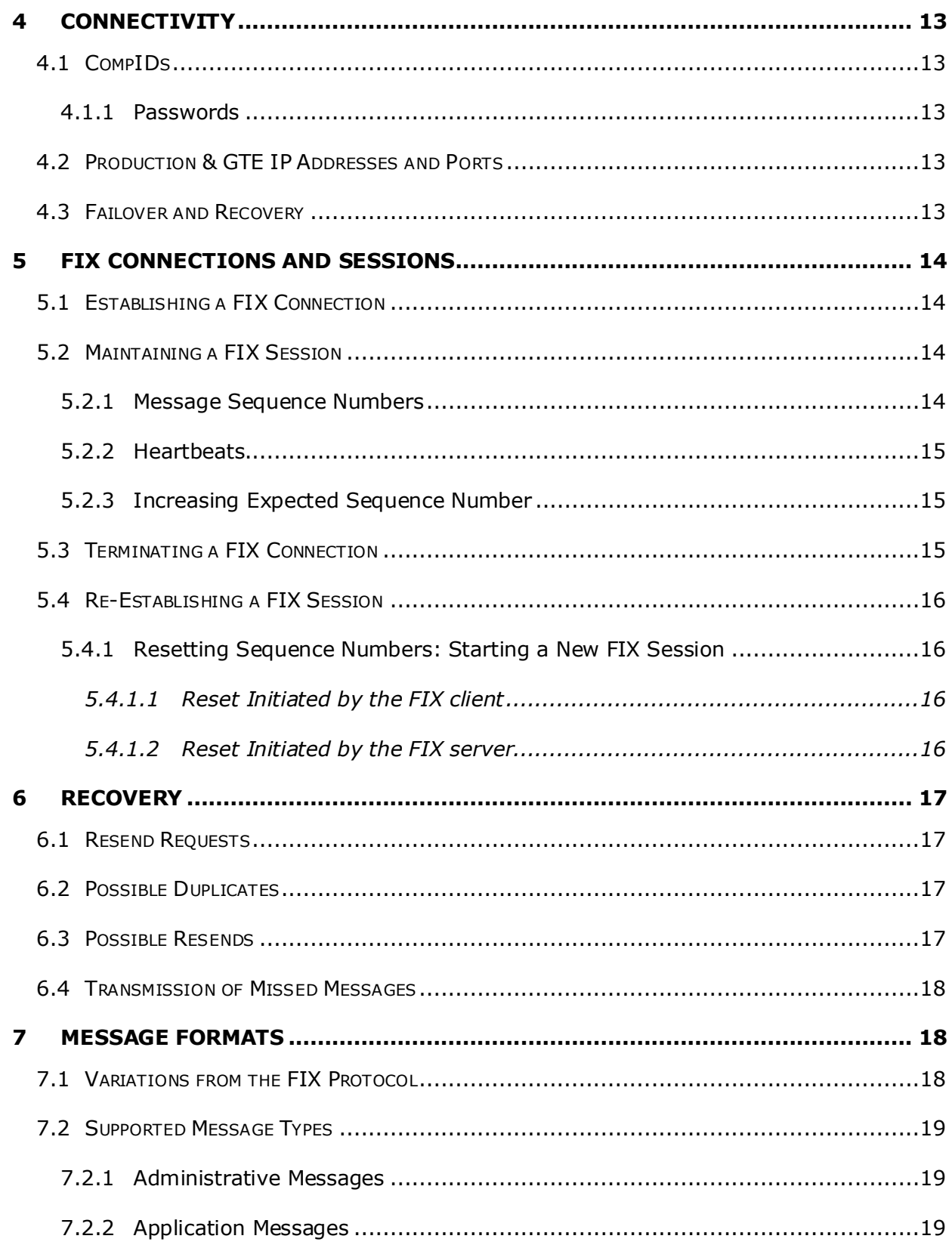

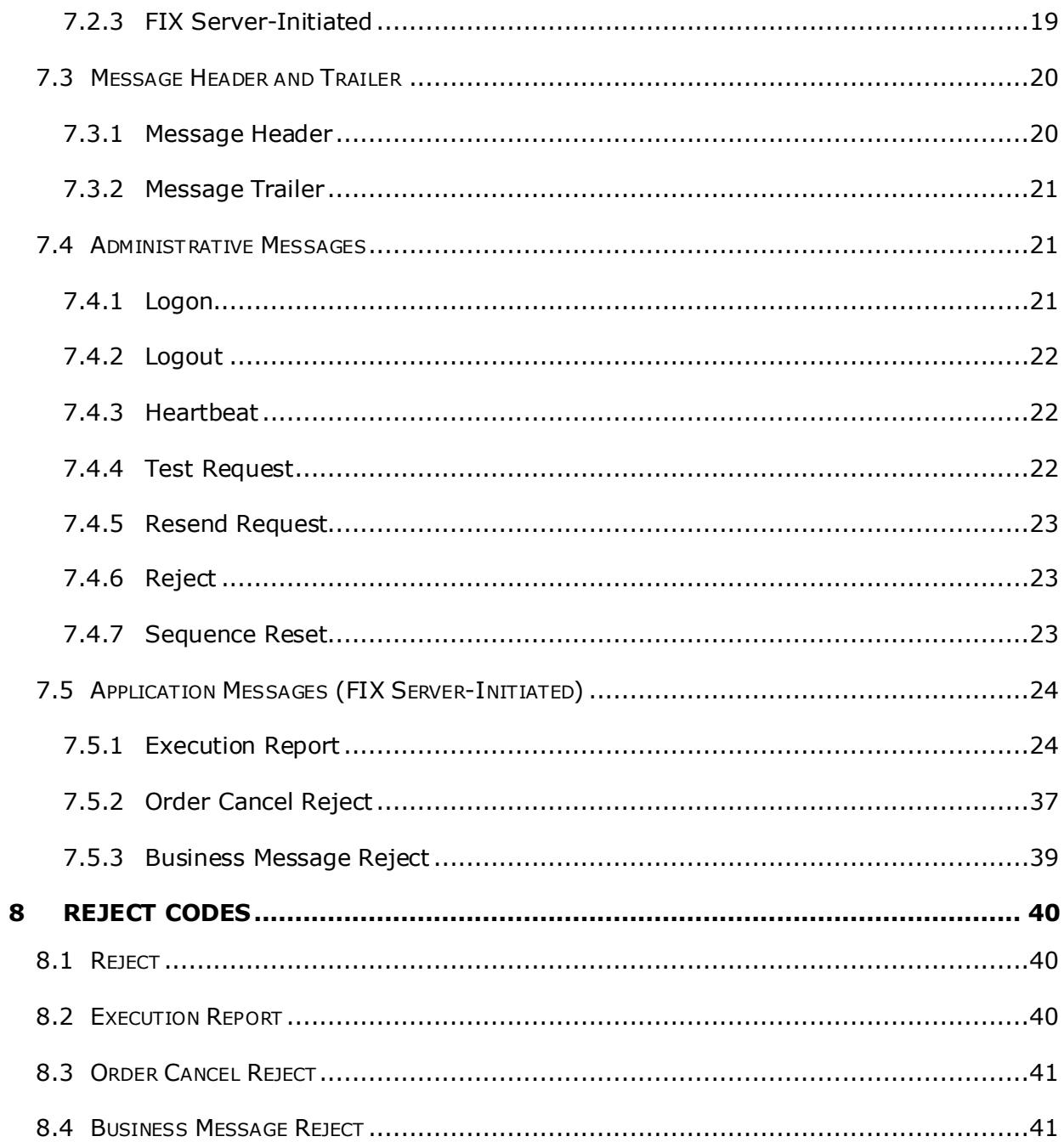

# <span id="page-4-0"></span>1 Referenced Documents

## <span id="page-4-1"></span>1.1 Referenced Documents

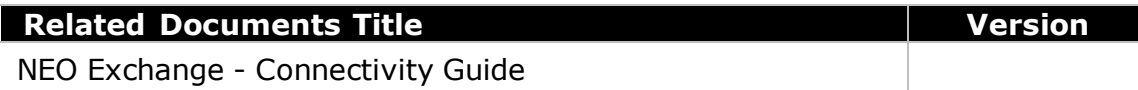

# <span id="page-4-2"></span>1.2 Document Version History

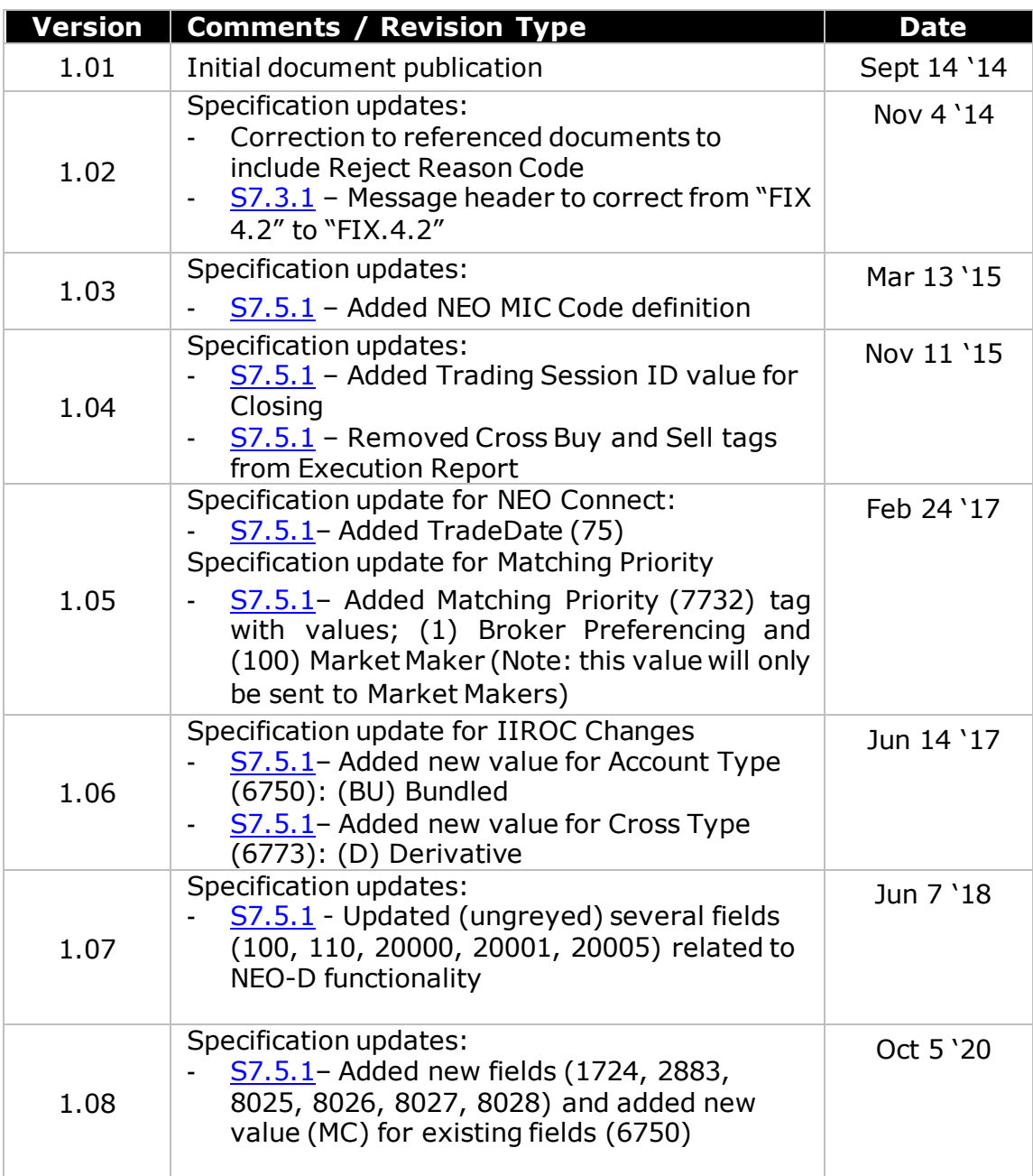

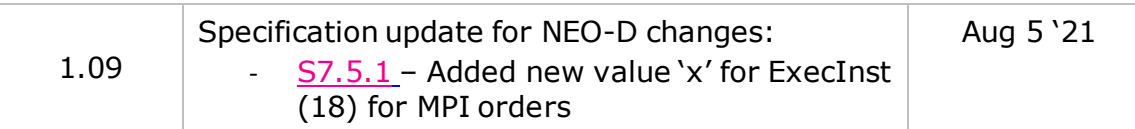

# <span id="page-5-0"></span>1.3 Terms & Definitions

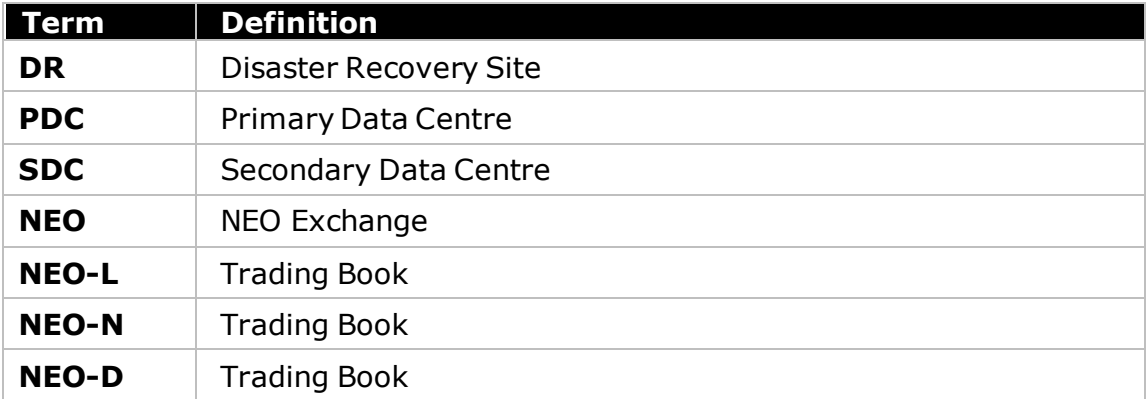

# <span id="page-6-0"></span>2 Overview

NEO offers a drop copy gateway that will enable participants and service bureaus to receive additional copies of the [Execution Reports](#page-23-1) generated by the matching system. The drop copy service cannot be used to submit orders or receive public market data.

The interface is a point-to-point service based on the technology and industry standards TCP/IP and FIX. The session and application event models and messages are based on version 4.2 of the FIX protocol.

The encryption of messages between the FIX client and FIX server is not supported.

### <span id="page-6-1"></span>2.1 Production Hours of Operation

The FIX server will operate from *06:00:00* to *18:00:00* (ET) each trading day.

#### <span id="page-6-2"></span>2.2 Support

For any questions or general enquiries regarding this document, please contact NEO Exchange Operations.

**E-mail:** exchangeoperations@neostockexchange.com

**Phone:** 416-933-5950

# <span id="page-7-0"></span>3 Service Description

## <span id="page-7-1"></span>3.1 Services Supported by Trading Gateway

A description of the services (e.g. order types, quotes, notification of market operations actions, etc.) available via the Trading Gateway is provided in the FIX Trading Gateway specification which vendors are encouraged to read together with this specification.

## <span id="page-7-2"></span>3.2 Connection Configuration

A real-time client will receive a drop copy of each eligible **Execution Report** immediately after it is published.

A participant connection will be configured to receive a drop copy of all the [Execution](#page-23-1)  [Report](#page-23-1) messages generated for the firm for the events outlined in **Section** 3.3, or only [Execution Report](#page-23-1) messages pertaining to order/quote executions<sup>1</sup>. The connection of a service bureau will be configured to receive drop copies for all the firms it serves. If required, a firm or service bureau connection could be configured to only receive drop copies for selected trading mnemonics.

For the purpose of redundancy, the service supports the configuration of multiple drop copy connections to send the same information on the activity of the selected firms/mnemonics.

The identity of the CompID that transmitted the order a particular drop copy relates to will be specified in the header field OnBehalfOfCompID (115).

Please refer to [Section 6.4](#page-17-0) for a description of how the [Execution Reports](#page-23-1) published during the time a drop copy client is disconnected from the FIX server can be recovered.

## <span id="page-7-3"></span>3.3 Supported Events

Clients will receive drop copies of the [Execution Reports](#page-23-1) generated for the following events:

- (i) Order accepted
- (ii) Order rejected
- (iii) Order executed
- (iv) Order cancelled
- (v) Order Restated

-

<sup>&</sup>lt;sup>1</sup>Inclusive of trade corrections and cancellations.

- (vi) Order cancel/replaced
- (vii) Trade cancellation
- (viii) Trade correction

FIX clients will receive drop copies of [Order Cancel Rejects](#page-40-0) to indicate rejections of Order Cancellation or Amendment requests.

## <span id="page-8-0"></span>3.4 Indication of Interest

FIX server generated Indication of Interest messages are not available via the drop copy service.

## <span id="page-8-1"></span>3.5 Execution Reports

The **Execution Report** message is used to communicate many different events to FIX clients. The events are differentiated by the values in the fields ExecTransType (20), ExecType (150) and OrdStatus (39).

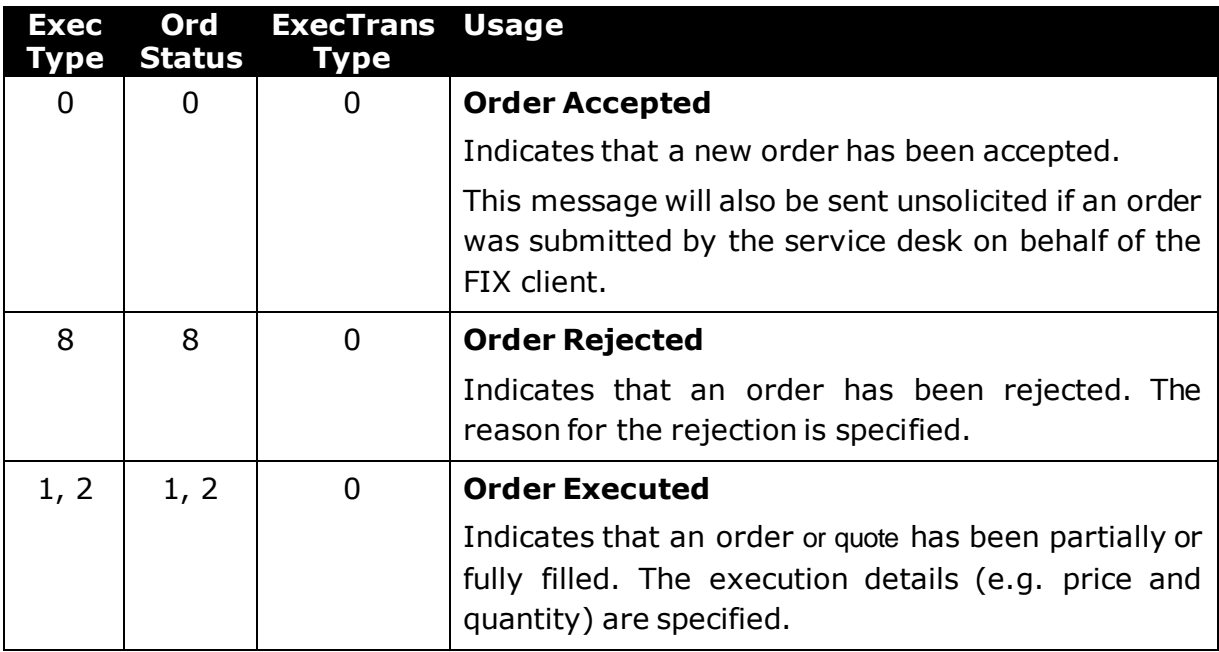

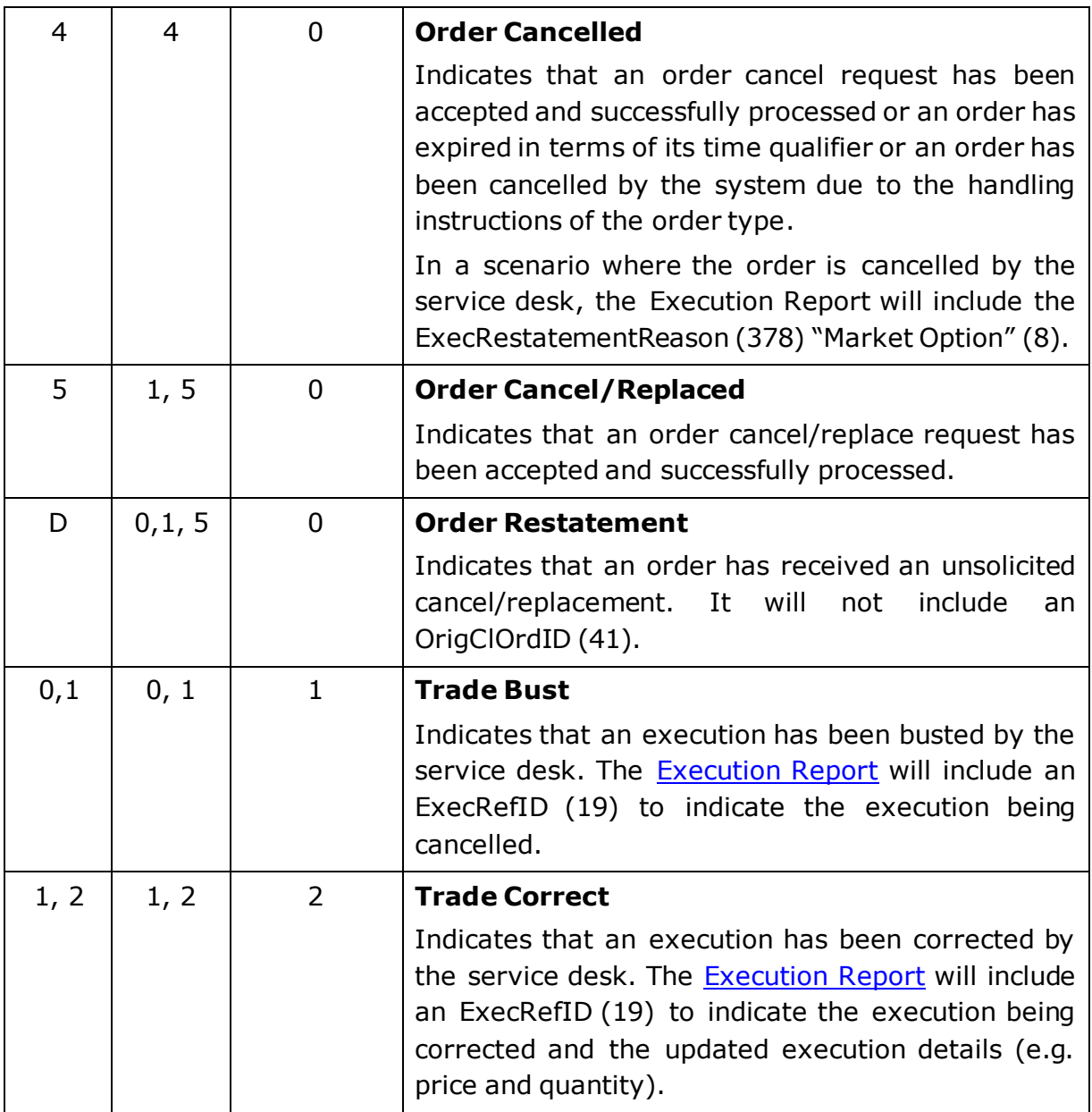

#### <span id="page-9-0"></span>3.5.1 Order Status

As specified in the FIX protocol, the OrdStatus (39) field of an [Execution Report](#page-23-1) is used to convey the current state of an order. If an order simultaneously exists in more than one order state, the value with highest precedence is reported as the OrdStatus (39). The relevant order statuses are given below from the highest to lowest precedence.

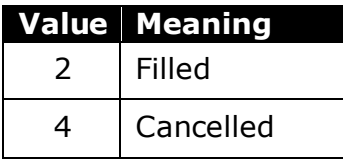

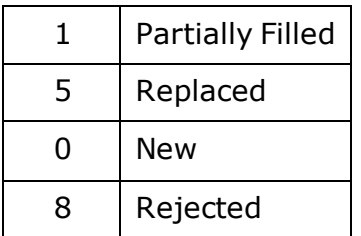

#### <span id="page-10-0"></span>3.5.2 Order and Execution Identifiers

#### <span id="page-10-1"></span>3.5.2.1 Client Order IDs

In the case of orders, the ClOrdID (11) included in each [Execution Report](#page-23-1) will be that specified when the order was submitted. An order's ClOrdID (11) will be updated each time an Order Cancel/Replace Request or an Order Cancel Request is accepted.

In the case of quotes, the ClOrdID (11) included in each [Execution Report](#page-23-1) will be the QuoteMsgID (1166) of the last Quote message.

#### <span id="page-10-2"></span>3.5.2.2 Order IDs

The FIX server uses the OrderID (37) field to affix the order identification numbers of the matching system. Order IDs are unique across trading days.

In terms of the FIX protocol, unlike ClOrdID (11) which requires a chaining through Cancel/Replace Requests and Cancel Requests, the OrderID (37) of an order will remain constant throughout its life.

#### <span id="page-10-3"></span>3.5.2.3 Public Order IDs

The FIX server uses SecondaryOrderID (198) field of the **Execution Report** to affix the Public Order ID of an order which is an order identification number that will be stamped for each order that has an OrderID (37). SecondaryOrderID (198) will be the same as the OrderID (37) for all orders that are not iceberg orders. For iceberg orders, the SecondaryOrderID (198) will renew with each replenishment to the visible order size. Participants should identify their orders on the market data feeds using the SecondaryOrderID (198) that is the identification number that will be disseminated for order book updates on market data feeds.

#### <span id="page-10-4"></span>3.5.2.4 Execution IDs

The FIX server uses the ExecID (17) field to affix the execution identification numbers of the matching system. Execution IDs are unique across trading days.

#### <span id="page-11-0"></span>3.5.2.5 Trade IDs

An [Execution Report](#page-23-1) published to notify a FIX client of a trade, will affix the unique identifier of a trade to the ExecID (17) field. As the identifier of a trade is identical for each side of the trade, the ExecID (17) field will include the suffix 'B' (buy) or 'S' (sell) dependent on the side of published in the **Execution Report**. FIX clients should exclude this suffix when identifying the unique identifier for each trade referenced in the trade messages of the market data feed.

An [Execution Report](#page-23-1) published to notify a FIX client of a trade cancellation or correction includes the TradeID of the trade with the corresponding suffix appended in the ExecRefID (19) field.

#### <span id="page-11-1"></span>3.5.3 Instrument Identification

Instruments may be identified using the Symbol (55). The instrument identification included in an [Execution Report](#page-23-1) will be that specified in the order or quote the message relates to.

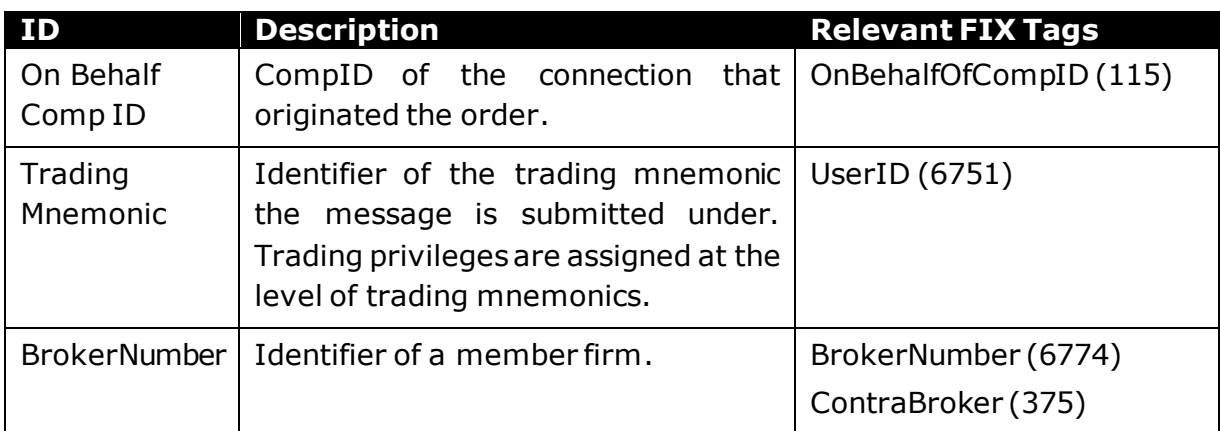

#### <span id="page-11-2"></span>3.5.4 Party Identification

#### <span id="page-11-3"></span>3.5.5 Corporate Actions

When a carried forward order is adjusted, cancelled or expired as a result of a corporate action, the [Execution Report](#page-23-1) transmitted at the start of the market will include an ExecType(150) of Restated(D) and ExecRestatementReason(378) of GT Corporate Action(0) to indicate the order adjustment or expiration.

### <span id="page-11-4"></span>3.6 Timestamps and Dates

The timestamps SendingTime (52), OrigSendingTime (122) and TransactTime (60) should be in UTC and in the YYYYMMDD-HH:MM:SS.sss format. ExpireTime (126) should be in UTC and in the YYYYMMDD-HH:MM:SS format.

All dates (i.e. ExpireDate (432), FutSettlDate (64)) should be in the YYYYMMDD format and specified in the local date for the FIX server (i.e. not in UTC).

# <span id="page-12-0"></span>4 Connectivity

## <span id="page-12-1"></span>4.1 CompIDs

The CompID of each FIX client must be registered with NEO before FIX communications can begin. A single FIX client may have multiple connections to the FIX server (i.e. multiple FIX sessions, each with its own CompID).

The CompID of the FIX server will be provided with the FIX Session Bundle information by NEO Exchange Operations. The messages sent to the FIX server should contain the CompID assigned to the FIX client in the field SenderCompID (49) and the CompID of the market in the field TargetCompID (56). The messages sent from the FIX server to the FIX client will contain the CompID of the market in the field SenderCompID (49) and the CompID assigned to the FIX client in the field TargetCompID (56).

#### <span id="page-12-2"></span>4.1.1 Passwords

Each new CompID will be assigned a password on registration. FIX clients should specify the assigned password using the field Password (554) in the [Logon](#page-20-2) message. The acceptance of a login request indicates that the password has been accepted. The password will, if accepted, be effective for subsequent logins. A CompID will be locked following *<3>* unsuccessful login attempts.

## <span id="page-12-3"></span>4.2 Production & GTE IP Addresses and Ports

The IP address of each FIX client must be registered with NEO before FIX communications can begin. The IP addresses and ports of the Production and GTE FIX servers are contained in the NEO Exchange Connectivity Guide.

NEO will assign each registered FIX client to one primary IP address and port and one secondary IP address and port.

## <span id="page-12-4"></span>4.3 Failover and Recovery

The system has been designed with fault tolerance and disaster recovery technology that ensures that trading should continue in the unlikely event of a process or site outage.

If the FIX client is unexpectedly disconnected from the FIX server, it should attempt to re-connect to primary site within a few seconds. The FIX client should only attempt to connect to the secondary IP address and port if so requested by NEO.

# <span id="page-13-0"></span>5 FIX Connections and Sessions

## <span id="page-13-1"></span>5.1 Establishing a FIX Connection

FIX connections and sessions between the FIX client and FIX server are maintained as specified in the FIX protocol.

Each FIX client will use the assigned IP address and port to establish a TCP/IP session with the FIX server. The FIX client will initiate a FIX session at the start of each trading day by sending the [Logon](#page-20-2) message. The FIX client will identify itself using the SenderCompID (49) field.

The FIX server will validate the CompID, password and IP address of the FIX client. Once the FIX client is authenticated, the FIX server will respond with a **Logon** message.

The FIX server will break the TCP/IP connection if messages are received before the exchange of [Logons.](#page-20-2)

If a logon attempt fails authentication, the FIX server will break the TCP/IP connection with the FIX client without sending a **Logout or Reject**. As the logon attempt failed, the FIX server will not increment the next inbound message sequence number expected from the FIX client.

## <span id="page-13-2"></span>5.2 Maintaining a FIX Session

#### <span id="page-13-3"></span>5.2.1 Message Sequence Numbers

As outlined in the FIX protocol, the FIX client and FIX server will each maintain a separate and independent set of incoming and outgoing message sequence numbers. Sequence numbers should be initialized to 1 (one) at the start of the FIX session and be incremented throughout the session.

Monitoring sequence numbers will enable parties to identify and react to missed messages and to gracefully synchronize applications when reconnecting during a FIX session.

If any message sent by the FIX client contains a sequence number that is less than what is expected and the PossDupFlag (43) is not set to "Y", the FIX server will send a [Logout](#page-21-0)

message and terminate the FIX connection. The [Logout](#page-21-0) will contain the next expected sequence number in the Text (58) field.

A FIX session will not continue to the next trading day. The FIX server will initialize its sequence numbers at the start of each day. The FIX client is expected to employ the same logic.

#### <span id="page-14-0"></span>5.2.2 Heartbeats

The FIX client and FIX server will use the [Heartbeat](#page-21-1) message to exercise the communication line during periods of inactivity and to verify that the interfaces at each end are available. The heartbeat interval will be the HeartBtInt (108) specified in the FIX client's [Logon](#page-20-2) message.

The FIX server will send a [Heartbeat](#page-21-1) anytime it has not transmitted a message for the heartbeat interval. The FIX client is expected to employ the same logic.

If the FIX server detects inactivity for a period longer than the heartbeat interval plus a reasonable transmission time, it will send a [Test Request](#page-21-2) message to force a [Heartbeat](#page-21-1) from the FIX client. If a response to the [Test Request](#page-21-2) is not received by a reasonable transmission time, the FIX server will send a **Logout** and break the TCP/IP connection. The FIX client is expected to employ similar logic if inactivity is detected on the part of the FIX server.

#### <span id="page-14-1"></span>5.2.3 Increasing Expected Sequence Number

The FIX client or FIX server may use the [Sequence Reset](#page-22-2) message in Gap Fill mode if it wishes to increase the expected incoming sequence number of the other party.

The FIX client or FIX server may also use the [Sequence Reset](#page-22-2) message in Sequence Reset mode if it wishes to increase the expected incoming sequence number of the other party. The MsgSeqNum (34) in the header of such a message will be ignored. The Sequence Reset mode should only be used to recover from an emergency situation. It should not be relied upon as a regular practice.

## <span id="page-14-2"></span>5.3 Terminating a FIX Connection

The FIX client is expected to terminate each FIX connection at the end of each trading day before the FIX server shuts down. The FIX client will terminate a connection by sending the [Logout](#page-21-0) message. The FIX server will respond with a Logout to confirm the termination.

All open TCP/IP connections will be terminated by the FIX server when it shuts down (a [Logout](#page-21-0) will not be sent). Under exceptional circumstances the FIX server may initiate the termination of a connection during the trading day by sending the [Logout](#page-21-0) message.

The FIX server will terminate the TCP/IP connection (a [Logout](#page-21-0) will not be sent) if the number of messages that are buffered for a FIX client exceeds *<1,000>*.

If, during the exchange of **Logout** messages, the FIX client or FIX server detects a sequence gap, it should send a [Resend Request.](#page-22-0)

## <span id="page-15-0"></span>5.4 Re-Establishing a FIX Session

If a FIX connection is terminated during the trading day it may be re-established via an exchange of [Logon](#page-20-2) messages. Once the FIX session is re-established, the message sequence numbers will continue from the last message successfully transmitted prior to the termination.

When the FIX client sends a logon and if the FIX gateway receives a higher sequence number than expected, the FIX gateway should send a [Resend Request.](#page-22-0) The FIX client should respond to the [Resend Request](#page-22-0) to make sure both the FIX client and FIX server are in sync.

#### <span id="page-15-1"></span>5.4.1 Resetting Sequence Numbers: Starting a New FIX Session

#### <span id="page-15-2"></span>5.4.1.1 Reset Initiated by the FIX client

If the FIX client requires both parties to initialize (i.e. reset to 1) sequence numbers, it may use the ResetSeqNumFlag (141) field of the [Logon](#page-20-2) message. The FIX server will respond with a [Logon](#page-20-2) with the ResetSeqNumFlag (141) field set to "Y" to confirm the initialization of sequence numbers. In such cases, if the MsgSegNo (34) of the [Logon](#page-20-2) message is not reset to 1, the FIX server will break the TCP/IP connection after sending a [Logout.](#page-21-0) Such a message will include an indication of the rejection in the Text(58) field.

A FIX client may also manually inform market operations that it would like the FIX server to initialize its sequence numbers prior to the FIX client's next login attempt.

These features are intended to help a FIX client manage an emergency situation. Initializing sequence numbers on a re-login should not be relied upon as a regular practice.

#### <span id="page-15-3"></span>5.4.1.2 Reset Initiated by the FIX server

The system has been designed with fault tolerance and disaster recovery technology that should ensure that the FIX server retains its incoming and outgoing message sequence numbers for each FIX client in the unlikely event of an outage.

However, FIX clients are required to support a manual request by NEO to initialize sequence numbers prior to the next login attempt.

# <span id="page-16-0"></span>6 Recovery

## <span id="page-16-1"></span>6.1 Resend Requests

The FIX client may use the [Resend Request](#page-22-0) message to recover any lost messages. As outlined in the FIX protocol, this message may be used in one of three modes:

- (i) To request a single message. The BeginSeqNo (7) and EndSeqNo (16) should be the same.
- (ii) To request a specific range of messages. The BeginSeqNo (7) should be the first message of the range and the EndSeqNo (16) should be the last of the range.
- (iii) To request all messages after a particular message. The BeginSeqNo (7) should be the sequence number immediately after that of the last processed message and the EndSeqNo (16) should be zero (0).

The FIX server caches the last *<2,000>* messages transmitted to each CompID. FIX clients are unable to use a Resend Request to recover messages not in the FIX server's cache. If the FIX client requests for a range of messages that have sequence numbers falling outside the cache size, a [Sequence Reset](#page-22-2) message in Gap Fill mode will be sent for the missing messages and will send the available messages as per the request after that.

## <span id="page-16-2"></span>6.2 Possible Duplicates

The FIX server handles possible duplicates according to the FIX protocol. The FIX client and FIX server will use the PossDupFlag (43) field to indicate that a message may have been previously transmitted with the same MsgSeqNum (34).

### <span id="page-16-3"></span>6.3 Possible Resends

The FIX server does not handle possible resends for FIX client-initiated messages and ignores the value in the PossResend (97) field of such messages.

The FIX server may, in the circumstances outlined in [Section 6.4,](#page-17-0) use the PossResend (97) field to indicate that an **Execution Report** may have already been sent under a different MsgSeqNum (34). The FIX client should validate the ExecID (17) of such a message against those of **Execution Reports** already received during the current trading day.

If an [Execution Report](#page-23-1) with same ExecID (17) had been processed, the resent message should be ignored. If the same ExecID (17) had not been processed, the [Execution](#page-23-1)  [Report](#page-23-1) should be processed.

## <span id="page-17-0"></span>6.4 Transmission of Missed Messages

The **Execution Reports and [Order Cancel Reject](#page-40-0)** messages generated during a period when a FIX client is disconnected from the FIX server will be sent to the FIX client when it next reconnects. In the unlikely event the disconnection was due to an outage of the FIX server, all such messages will include a PossResend (97) of "Y".

# <span id="page-17-1"></span>7 Message Formats

This section provides details on the header and trailer, the seven administrative messages and three application messages utilized by the FIX server. FIX client-initiated messages not included in this section are rejected by the FIX server via a [Reject](#page-39-1) or [Business Message Reject.](#page-40-1)

## <span id="page-17-2"></span>7.1 Variations from the FIX Protocol

- (i) The [Logon](#page-20-2) message includes the field Password (554) introduced in FIX 4.3.
- (ii) The ExecRestatementReason (378) field of the **[Execution Report](#page-23-1)** message includes the values "Market Option" (8) which was introduced in version 4.3 of the protocol. It also includes custom value "Triggered" (18) (reserved for future use).
- (iii) The OrdRejReason (103) field of the **Execution Report** message includes the value "Other" (99) which was introduced in version 4.4 of the protocol.
- (iv) The CxlRejReason (102) field of the [Order Cancel Reject](#page-40-0) message includes the value "Other" (99) which was introduced in version 4.4 of the protocol.
- (v) The TIF (59) field of the [Execution Report](#page-23-1) message includes the value "RHO" (R).
- (vi) The OrderStatus (39) field in the [Execution Report](#page-23-1) message has the value "5" (replaced) which was introduced in FIX 4.2 of the protocol.
- (vii) The ExecInst (18) field in the [Execution Report](#page-23-1) message includes the custom value "i" (Imbalance Only) introduced in FIX 4.4 of the protocol and a custom value of 100 which represents Re-Price (Resting only orders).
- (viii) The HandlInst (21) field in the [Execution Report](#page-23-1) message has the custom values "5" (Protect and Cancel) and "6" (Protect and Cancel).
- $(ix)$  The FutSettDate (64) field in the [Execution Report](#page-23-1) message has the custom value "11" (Non-Net).
- (x) The [Execution Report](#page-23-1) message have the custom fields PegOffsetType (836) (reserved for future use) and StopDepth (1090) (reserved for future use) added in FIX 4.4.
- (xi) The [Execution Report](#page-23-1) message has custom fields between tag ranges of  $6750 -$ 20015.
- (xii) Tags BidPx (132) and OfferPx (133) have been added to the [Execution Report](#page-23-1).

(xiii) The [Execution Report](#page-23-1) has the custom field AggressorIndicator (1057) which was introduced in version 4.4 of the protocol.

## <span id="page-18-0"></span>7.2 Supported Message Types

#### <span id="page-18-1"></span>7.2.1 Administrative Messages

All administrative messages may be initiated by either the FIX client or the FIX server.

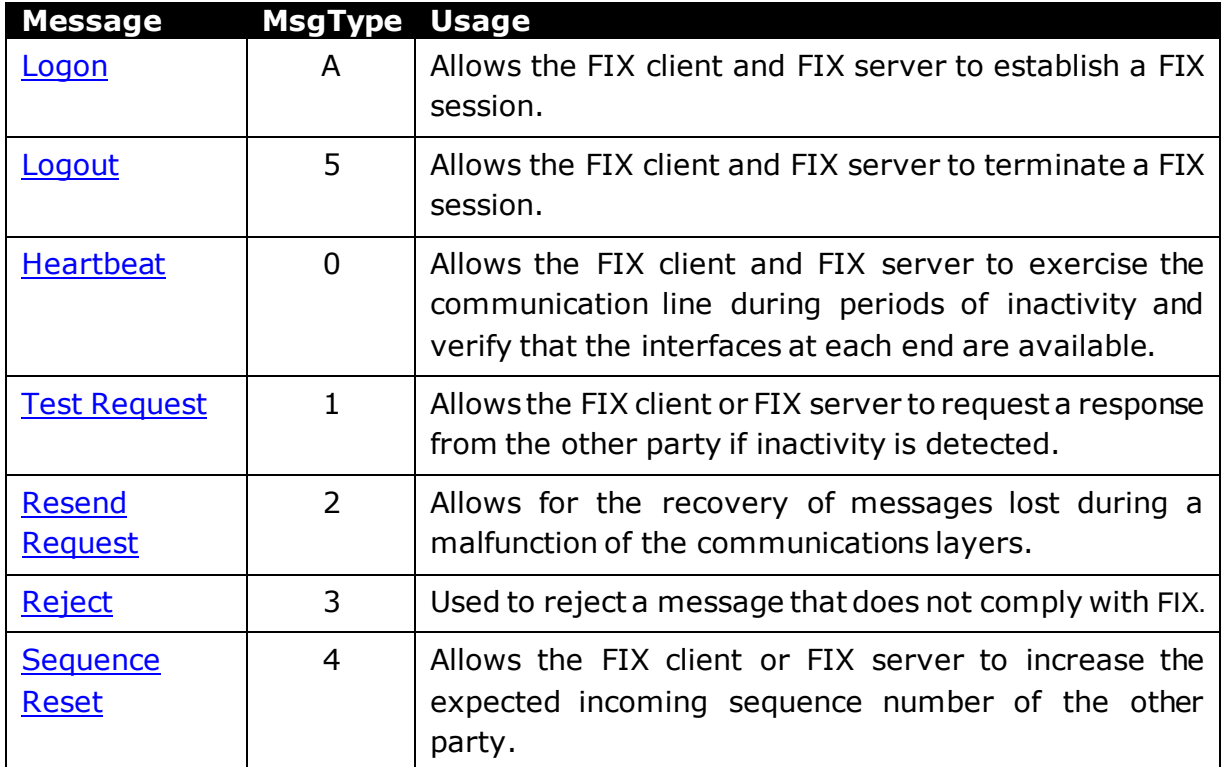

#### <span id="page-18-2"></span>7.2.2 Application Messages

#### <span id="page-18-3"></span>7.2.3 FIX Server-Initiated

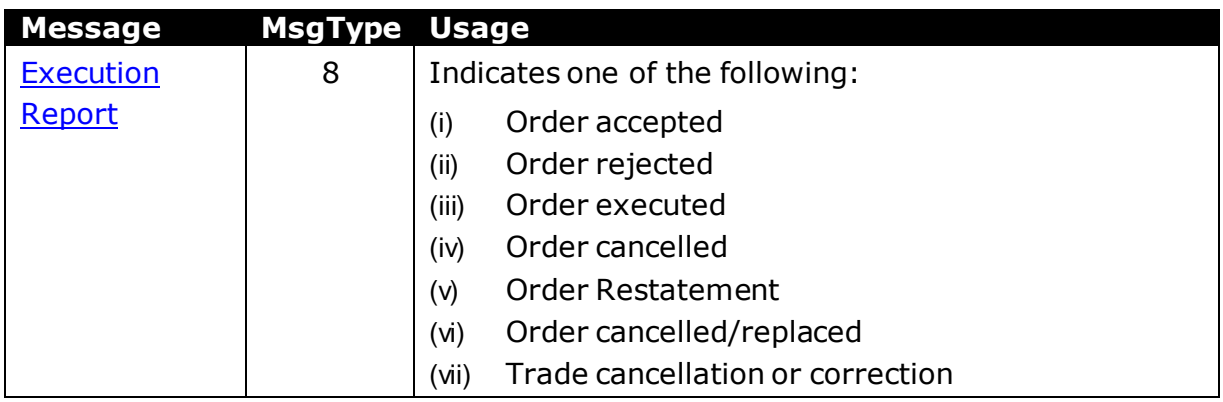

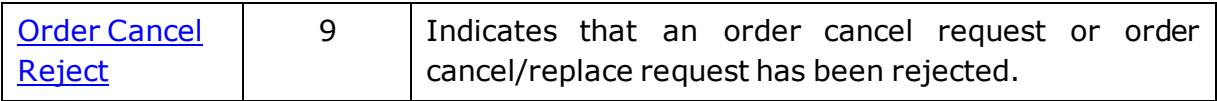

# <span id="page-19-0"></span>7.3 Message Header and Trailer

## <span id="page-19-1"></span>7.3.1 Message Header

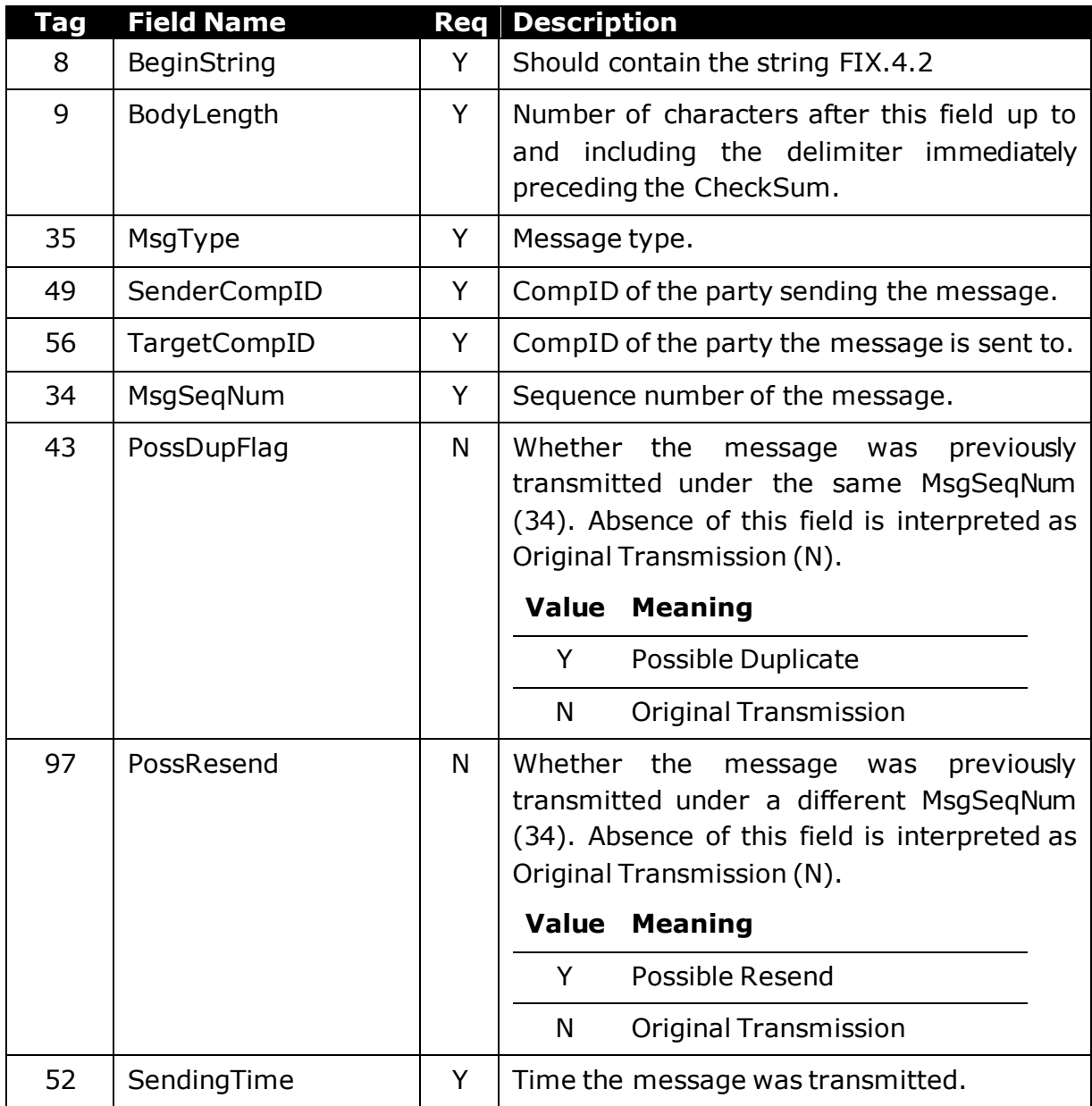

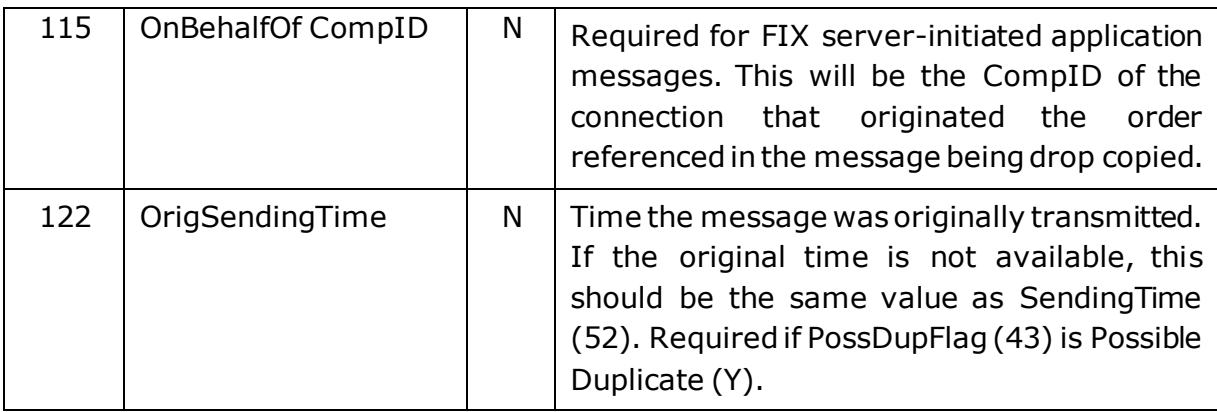

## <span id="page-20-0"></span>7.3.2 Message Trailer

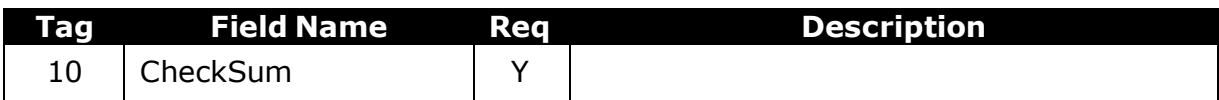

# <span id="page-20-1"></span>7.4 Administrative Messages

## <span id="page-20-2"></span>7.4.1 Logon

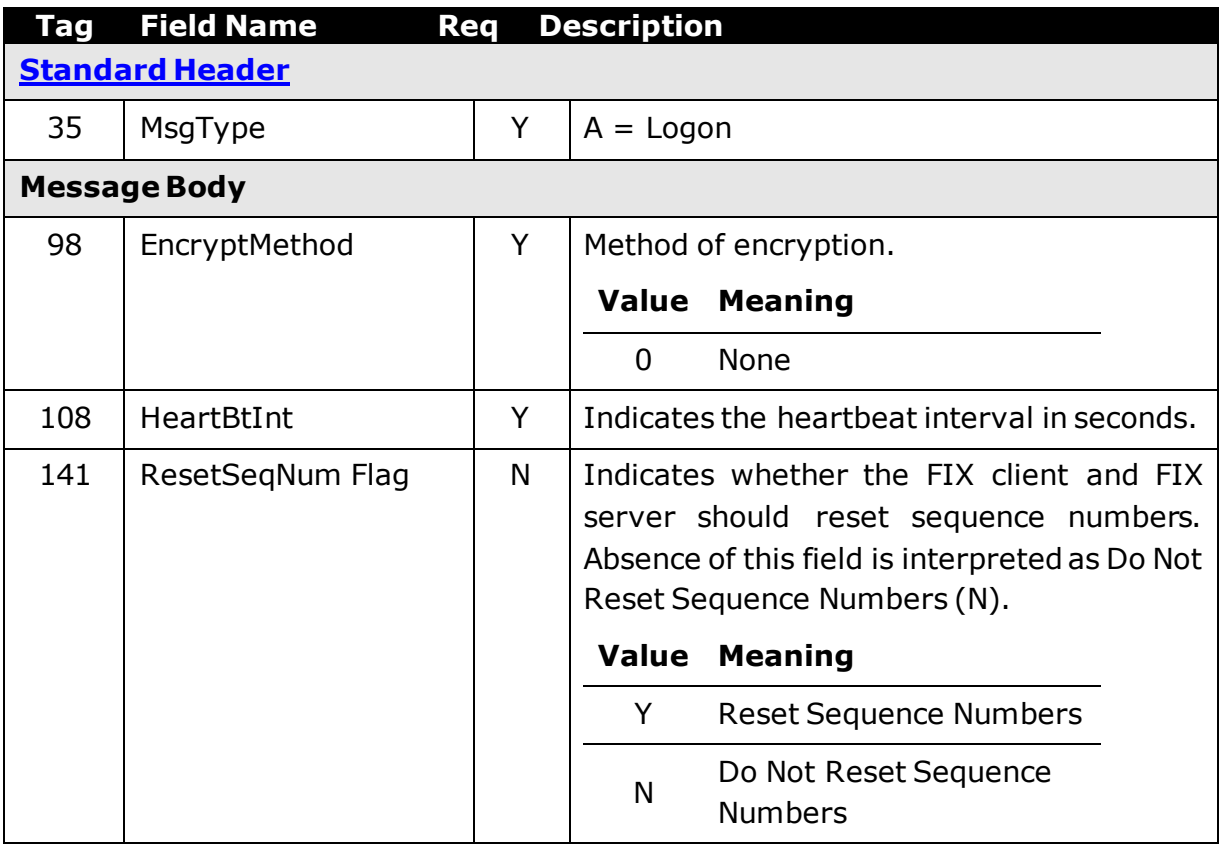

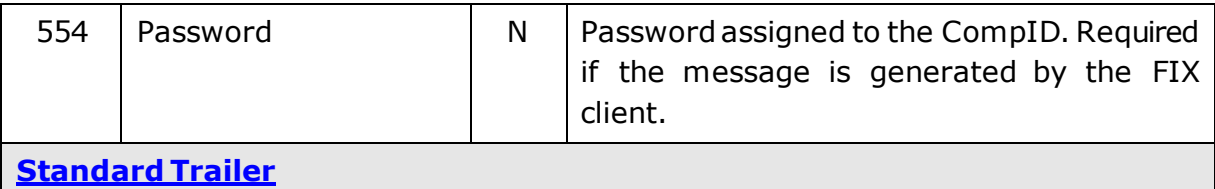

# <span id="page-21-0"></span>7.4.2 Logout

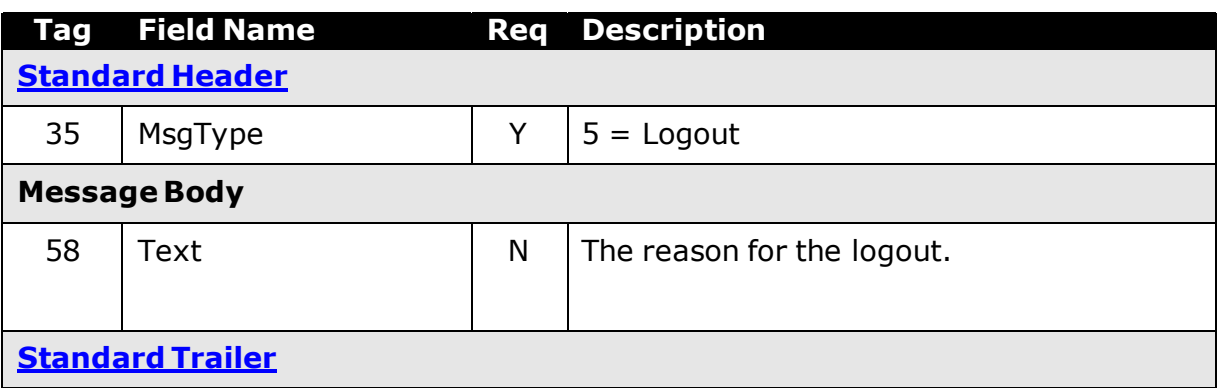

#### <span id="page-21-1"></span>7.4.3 Heartbeat

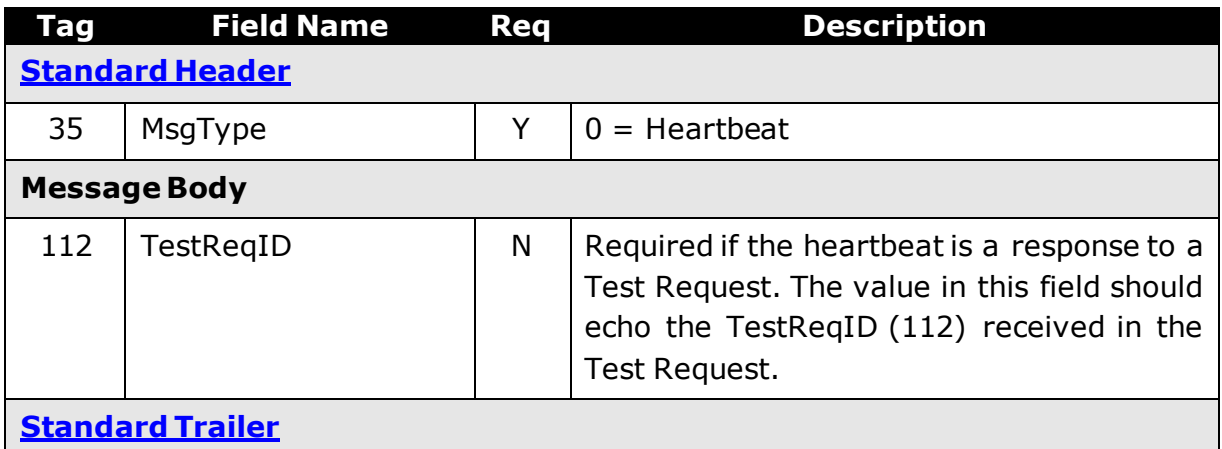

## <span id="page-21-2"></span>7.4.4 Test Request

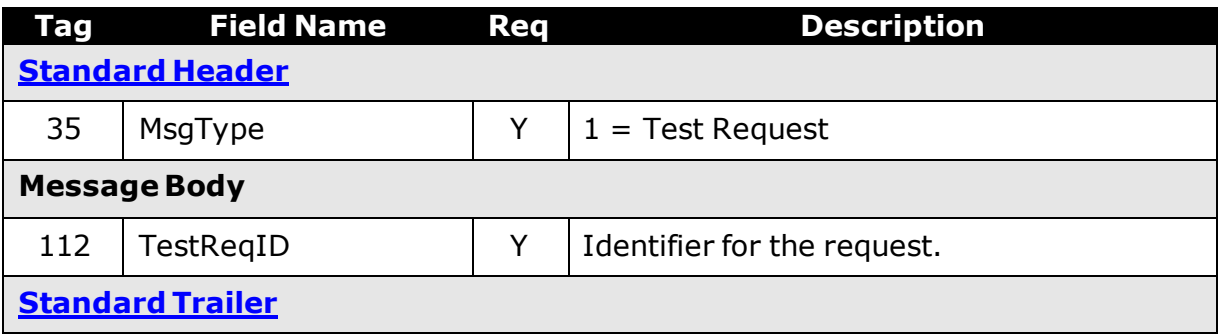

## <span id="page-22-0"></span>7.4.5 Resend Request

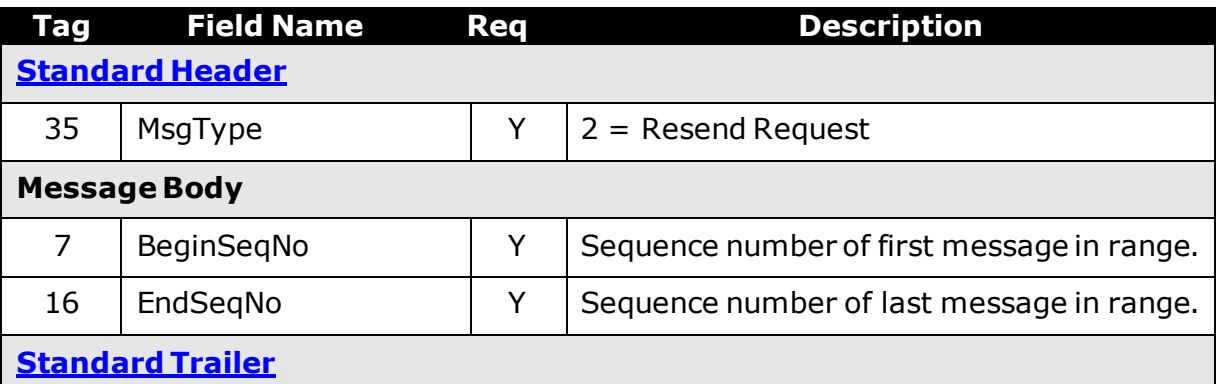

#### <span id="page-22-1"></span>7.4.6 Reject

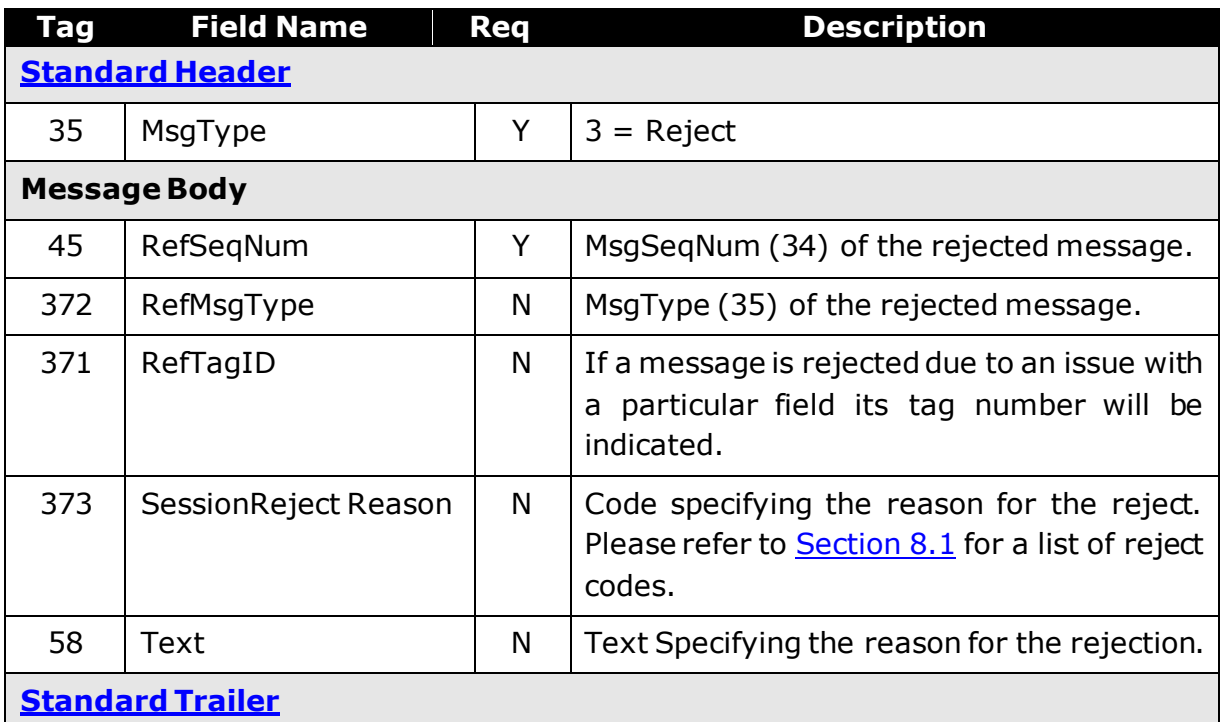

## <span id="page-22-2"></span>7.4.7 Sequence Reset

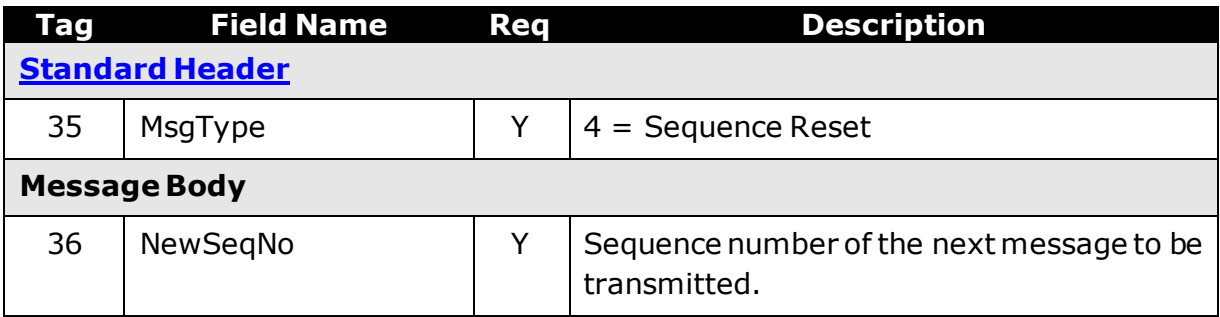

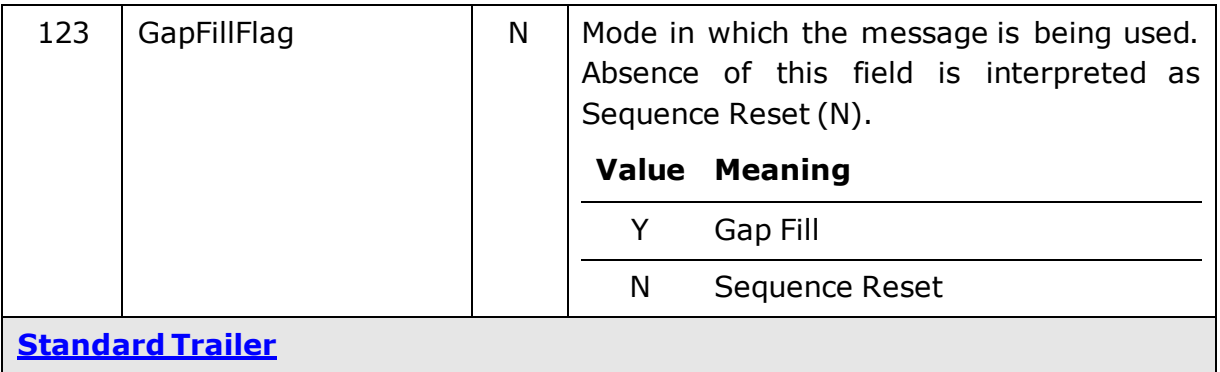

# <span id="page-23-0"></span>7.5 Application Messages (FIX Server-Initiated)

# <span id="page-23-1"></span>7.5.1 Execution Report

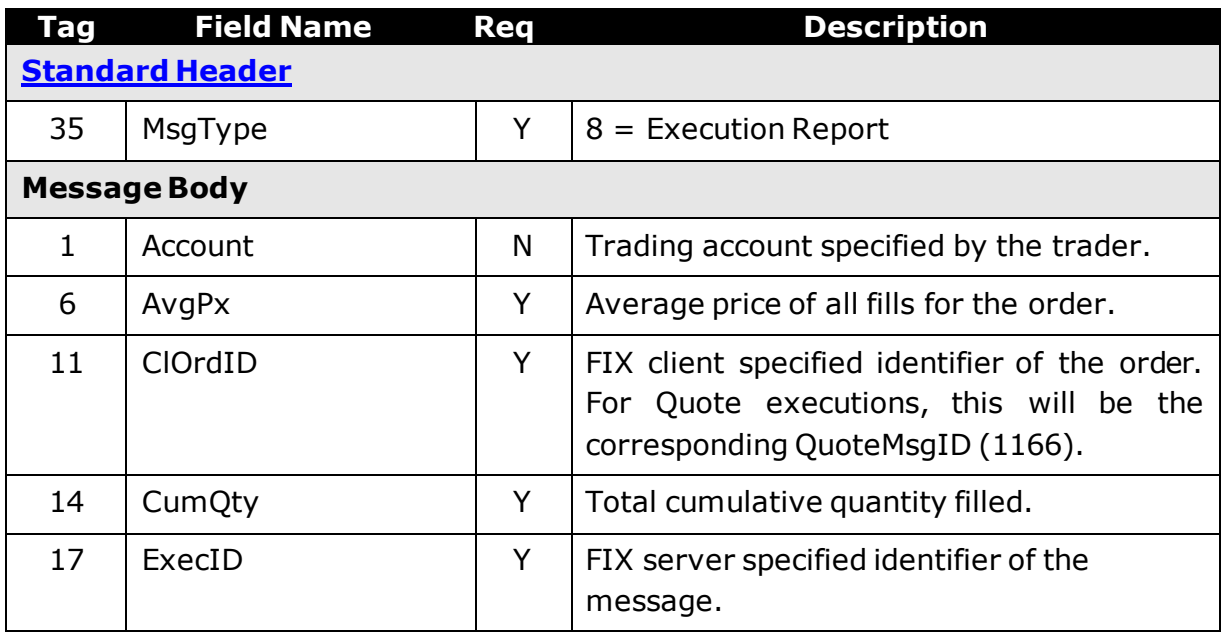

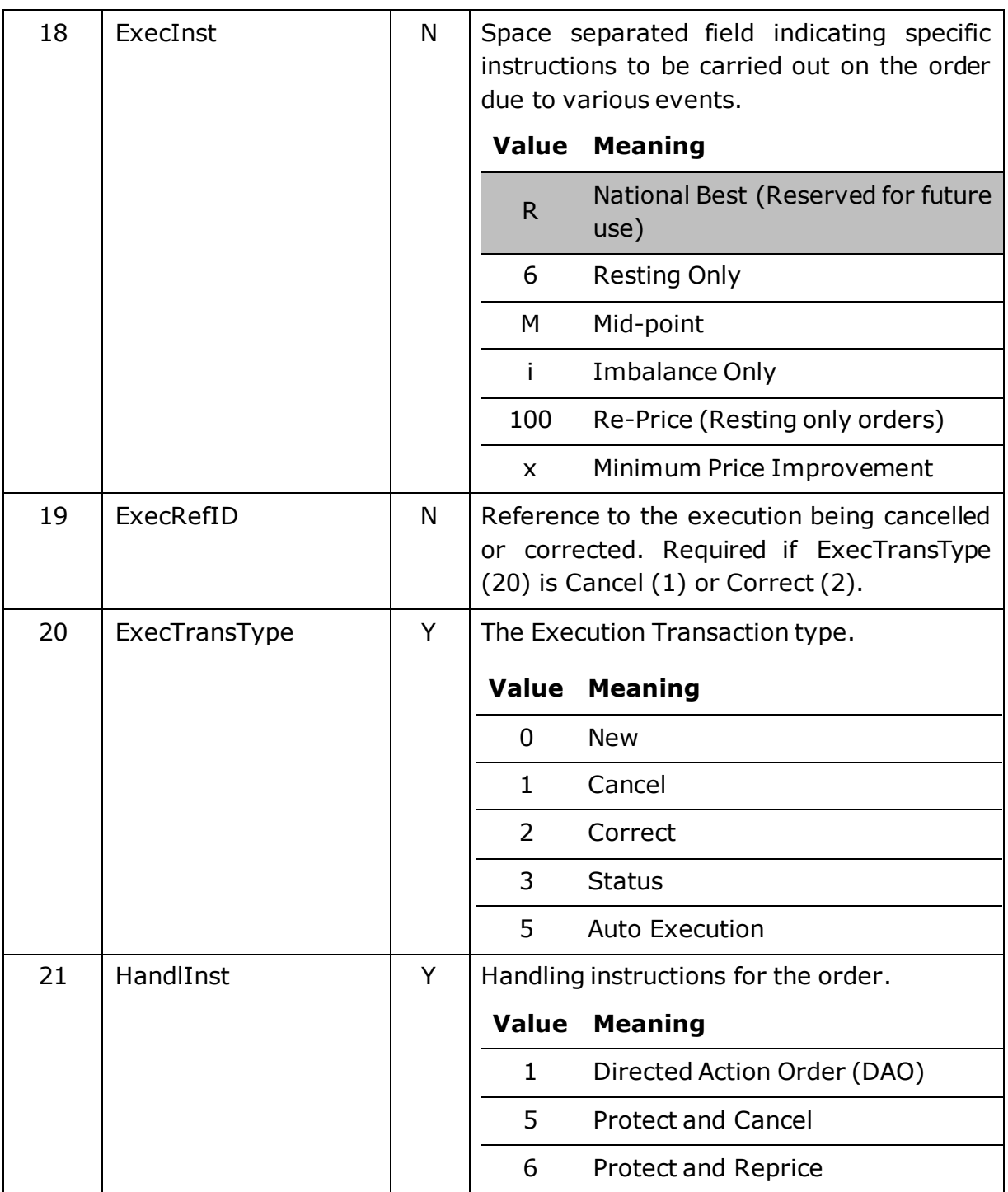

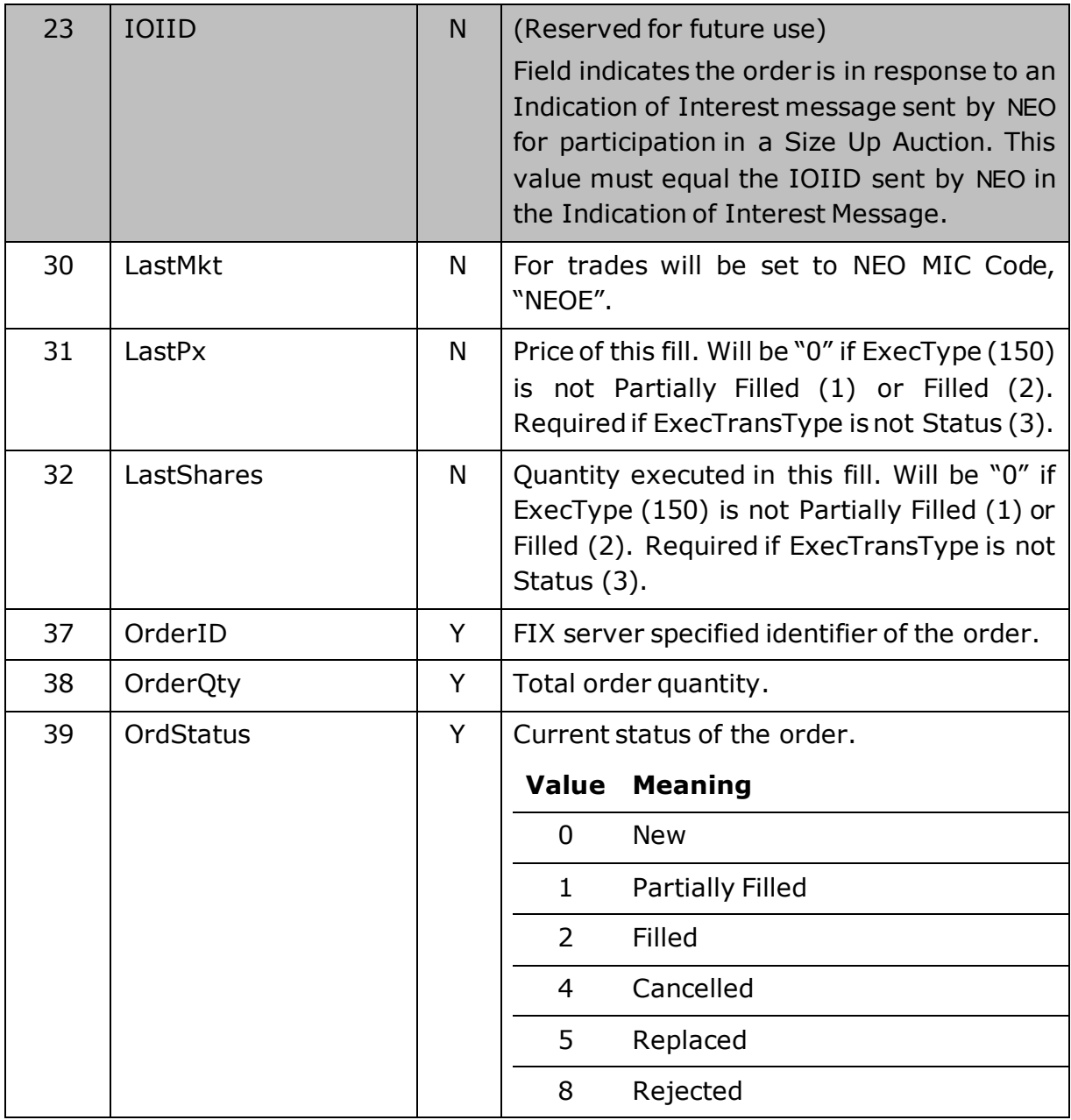

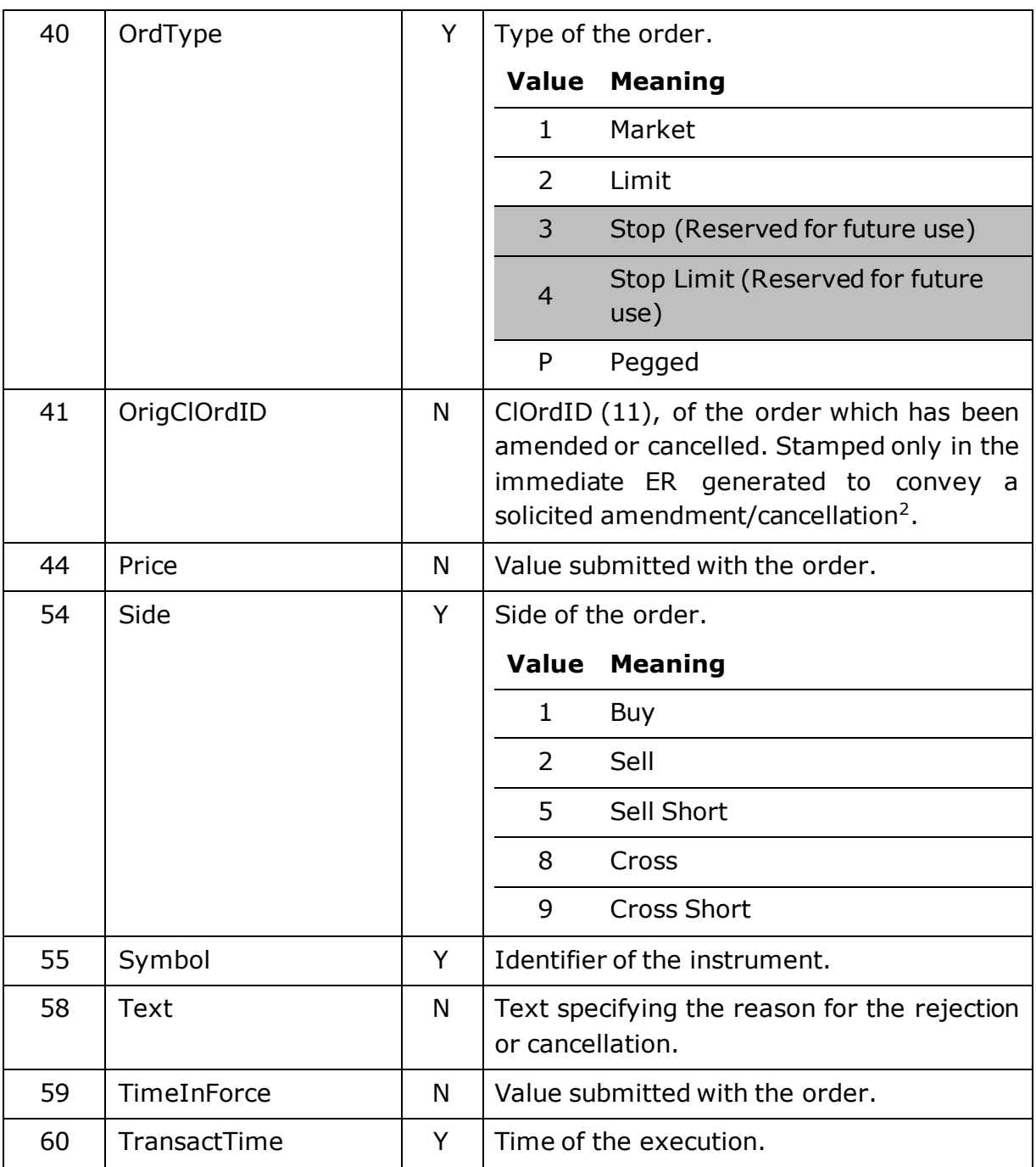

-

<sup>2</sup> Any subsequent ERs sent regarding any executions, expirations etc. of the order will not be stamped the OrigClOrdID(41).

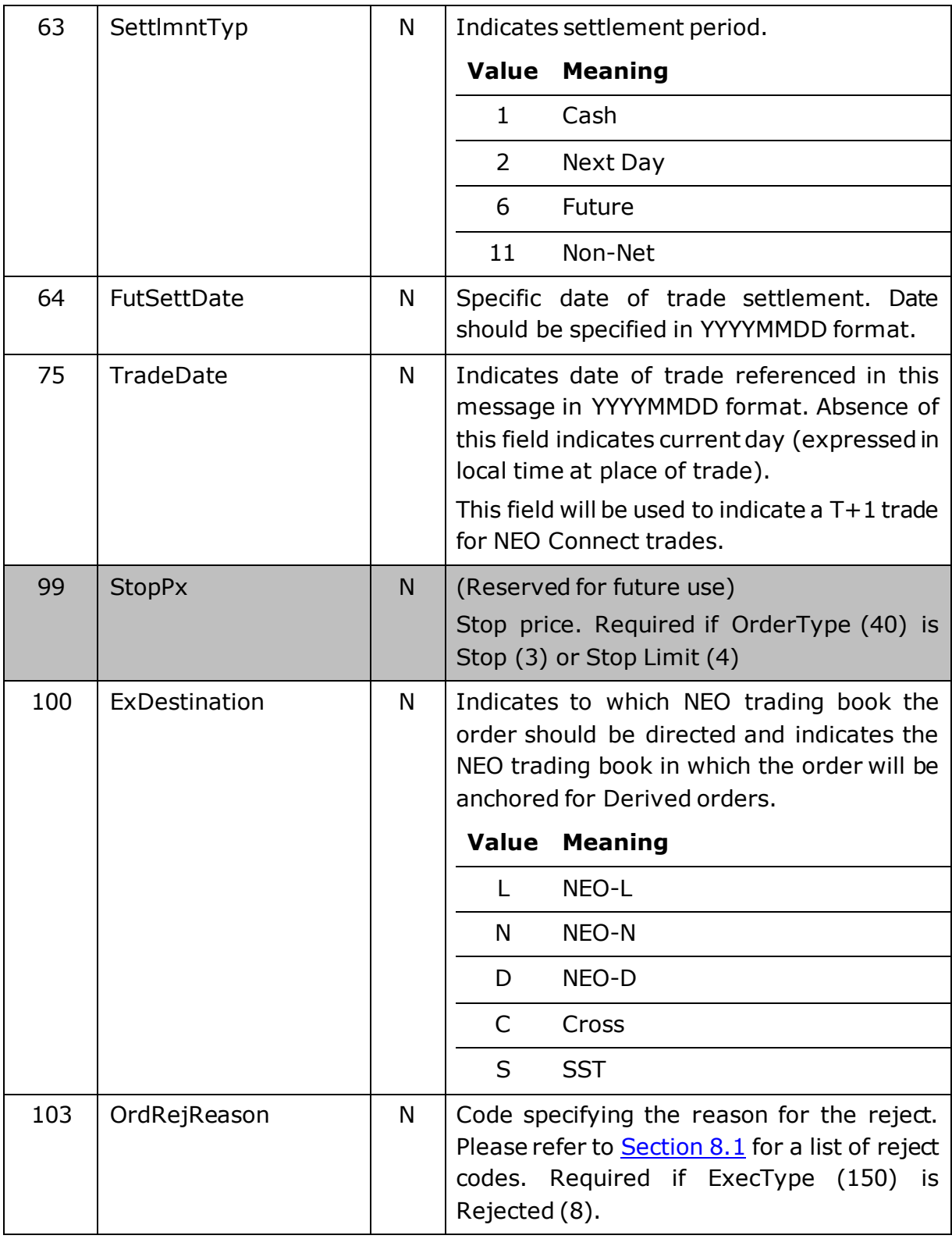

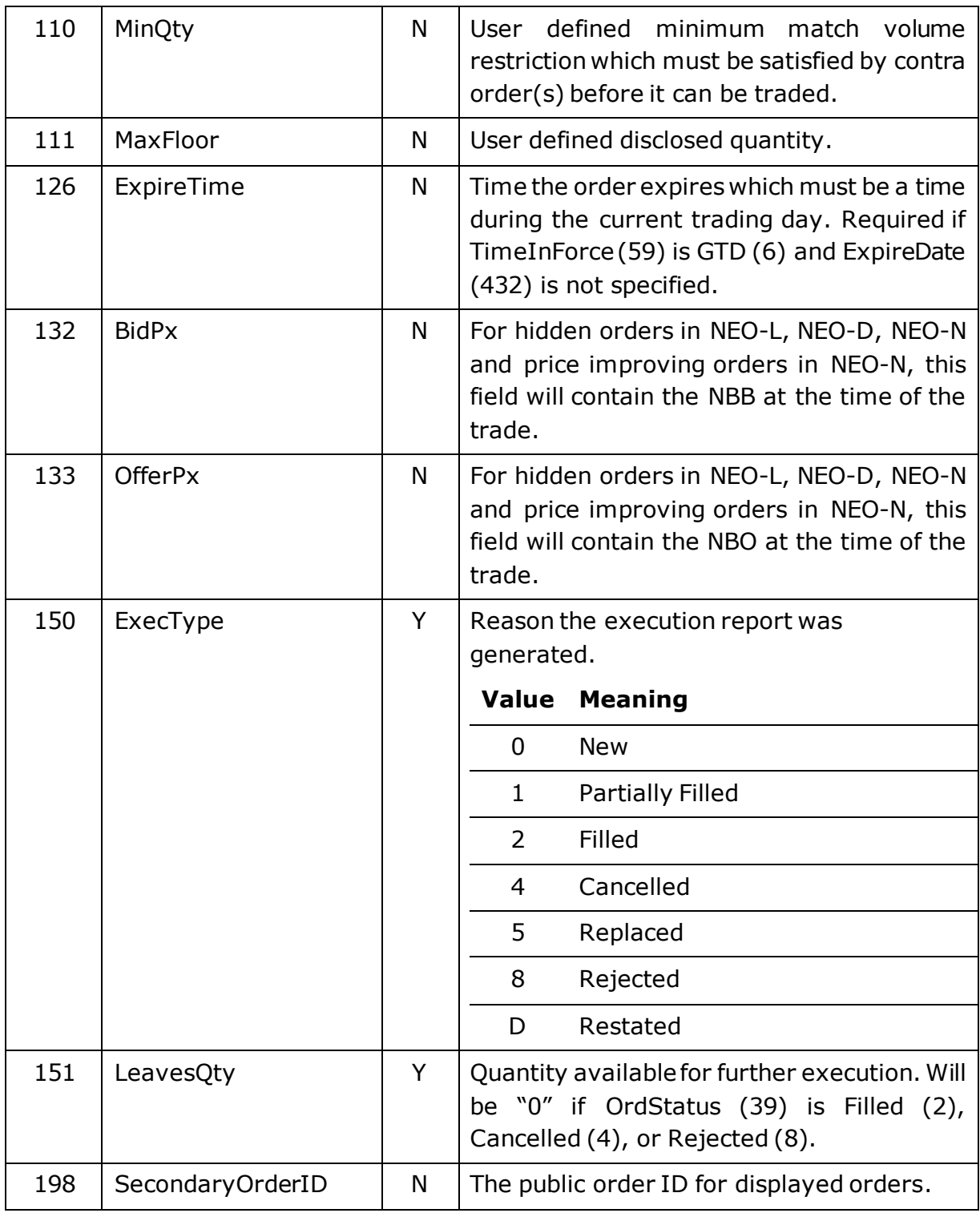

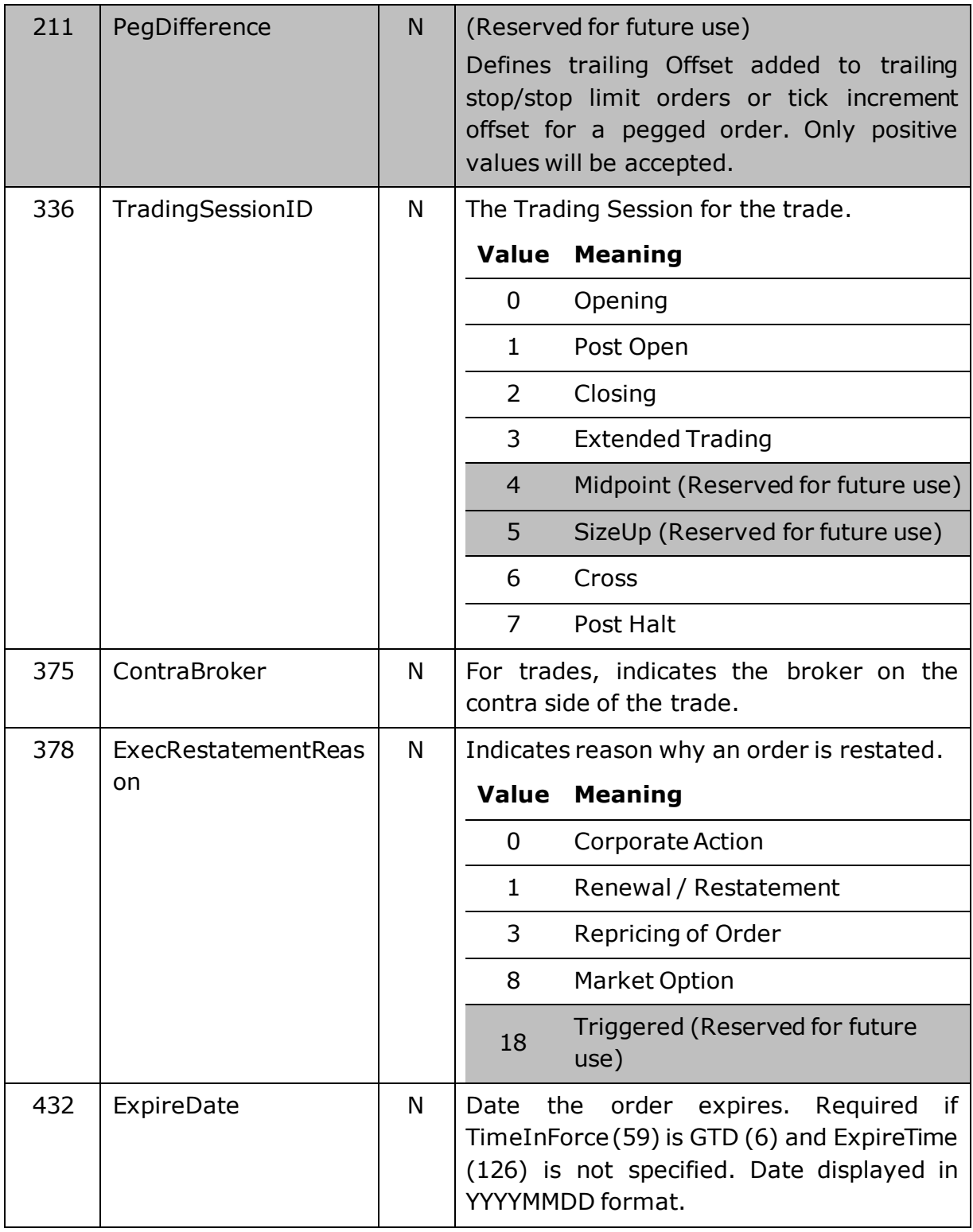

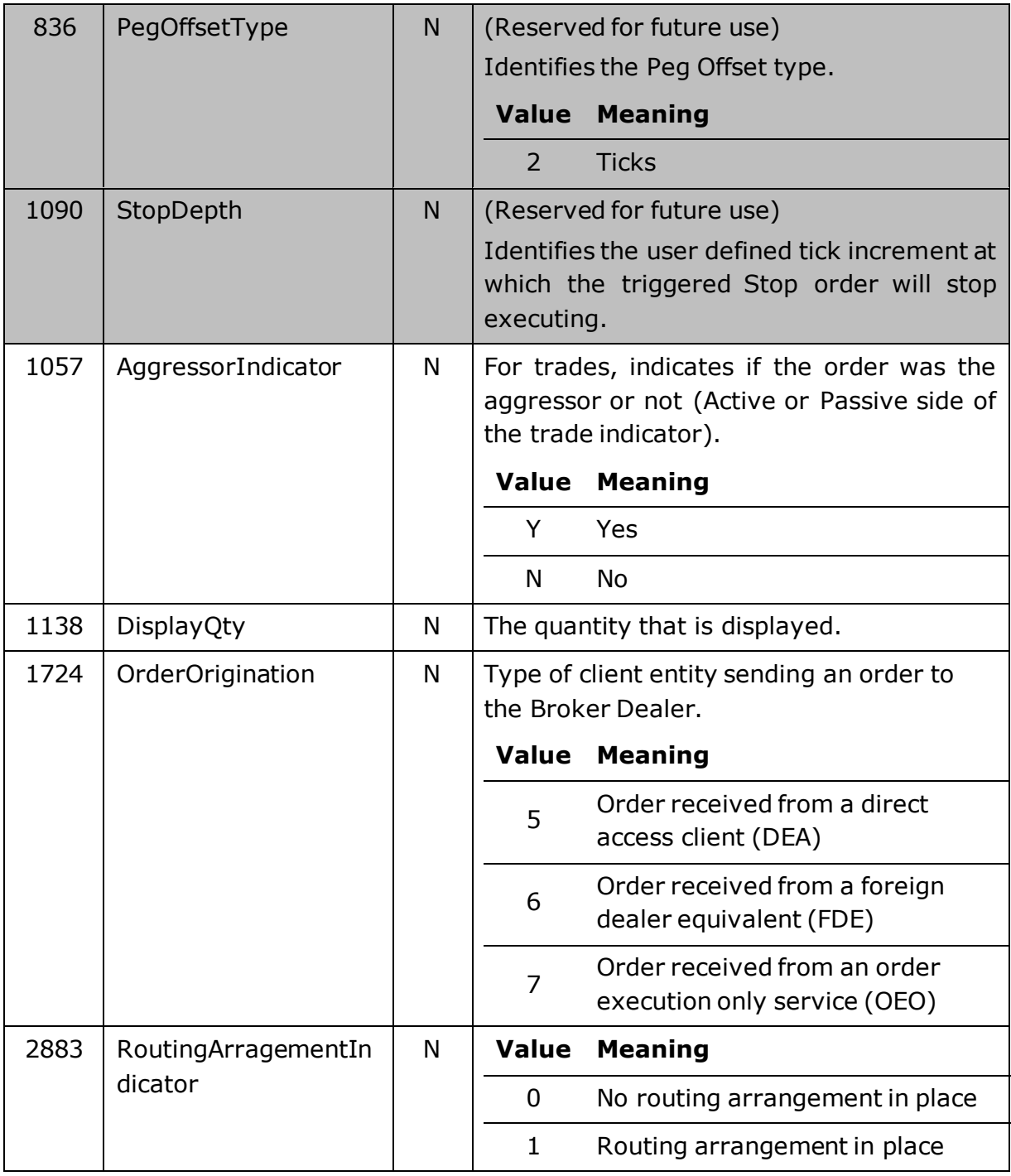

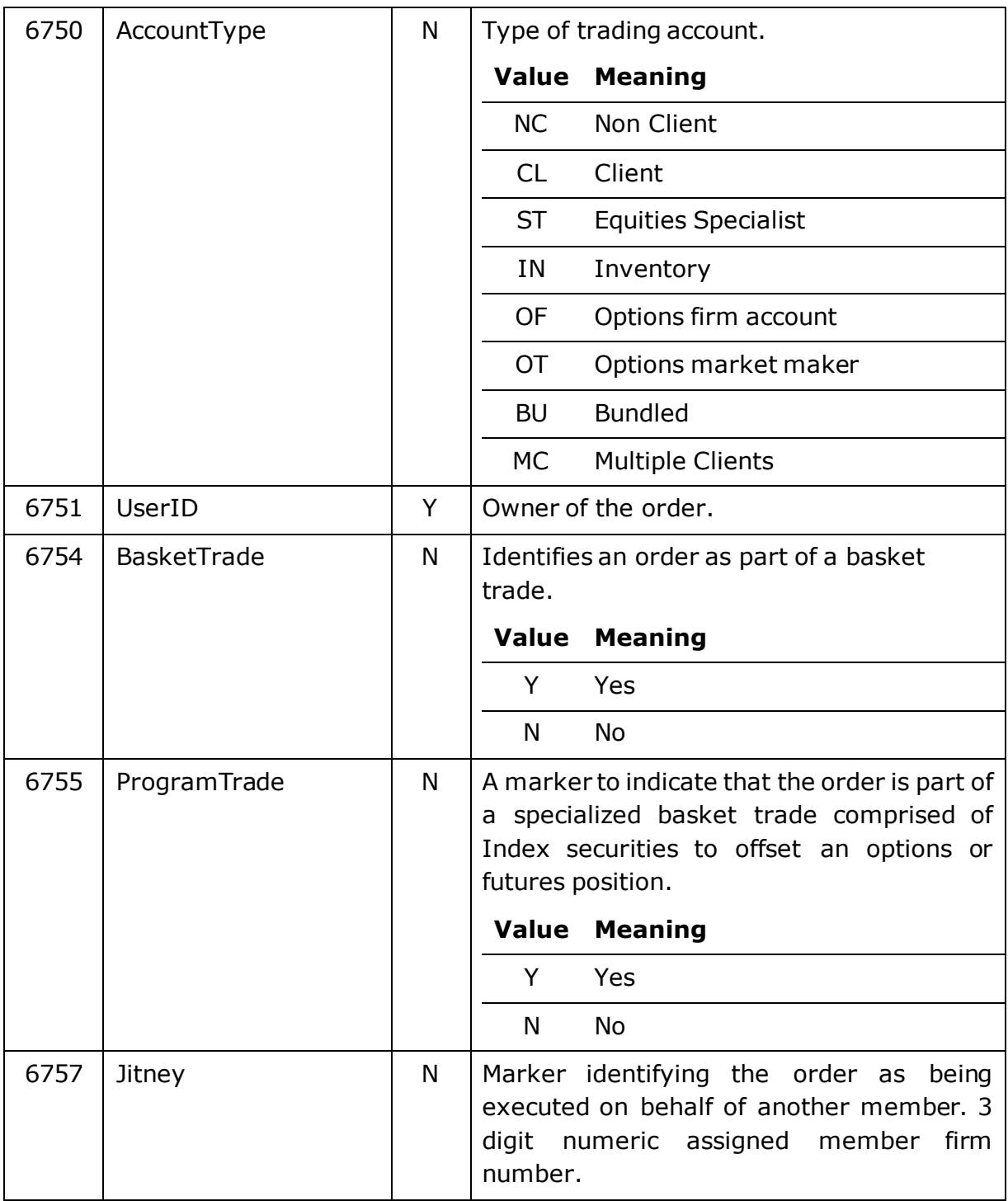

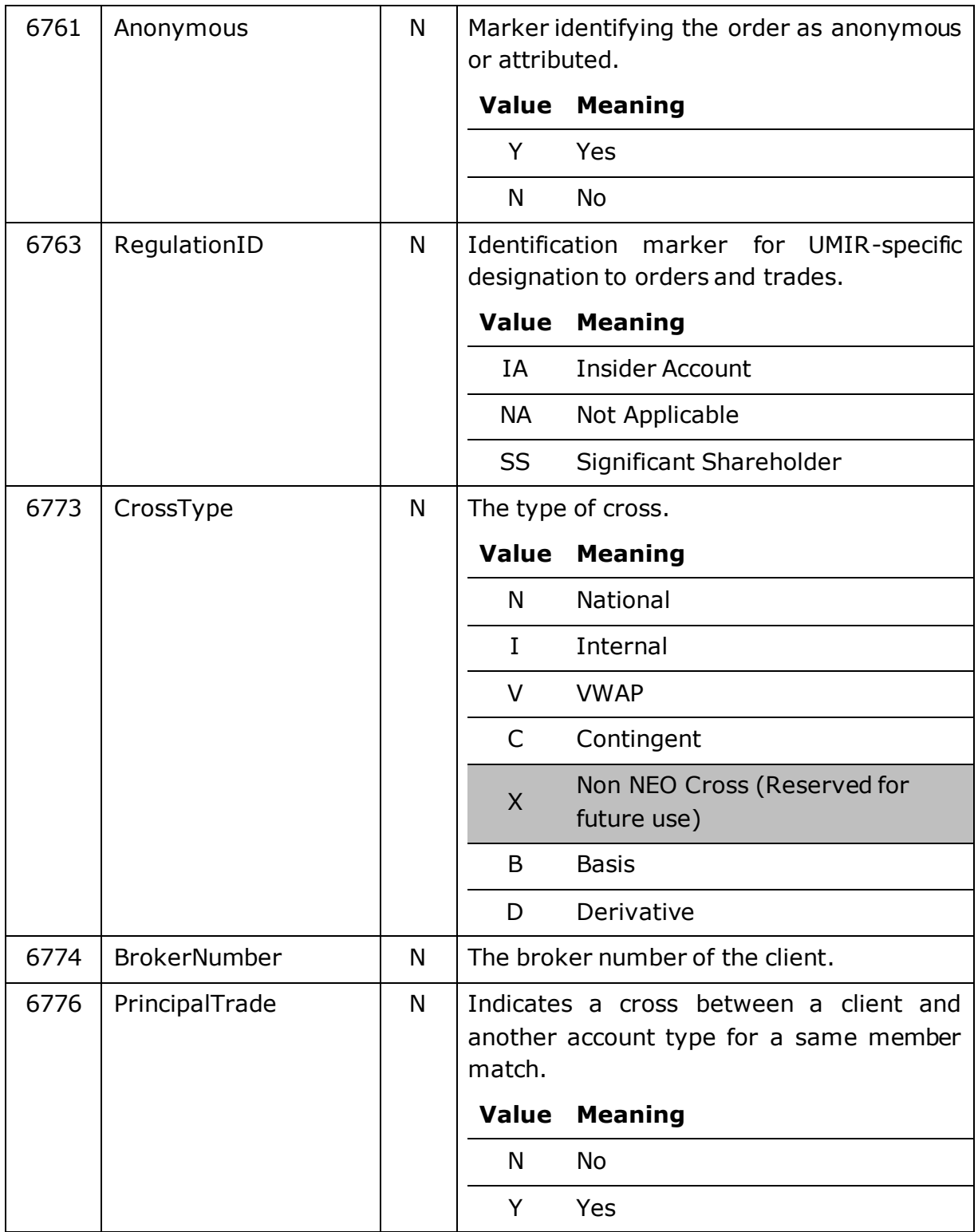

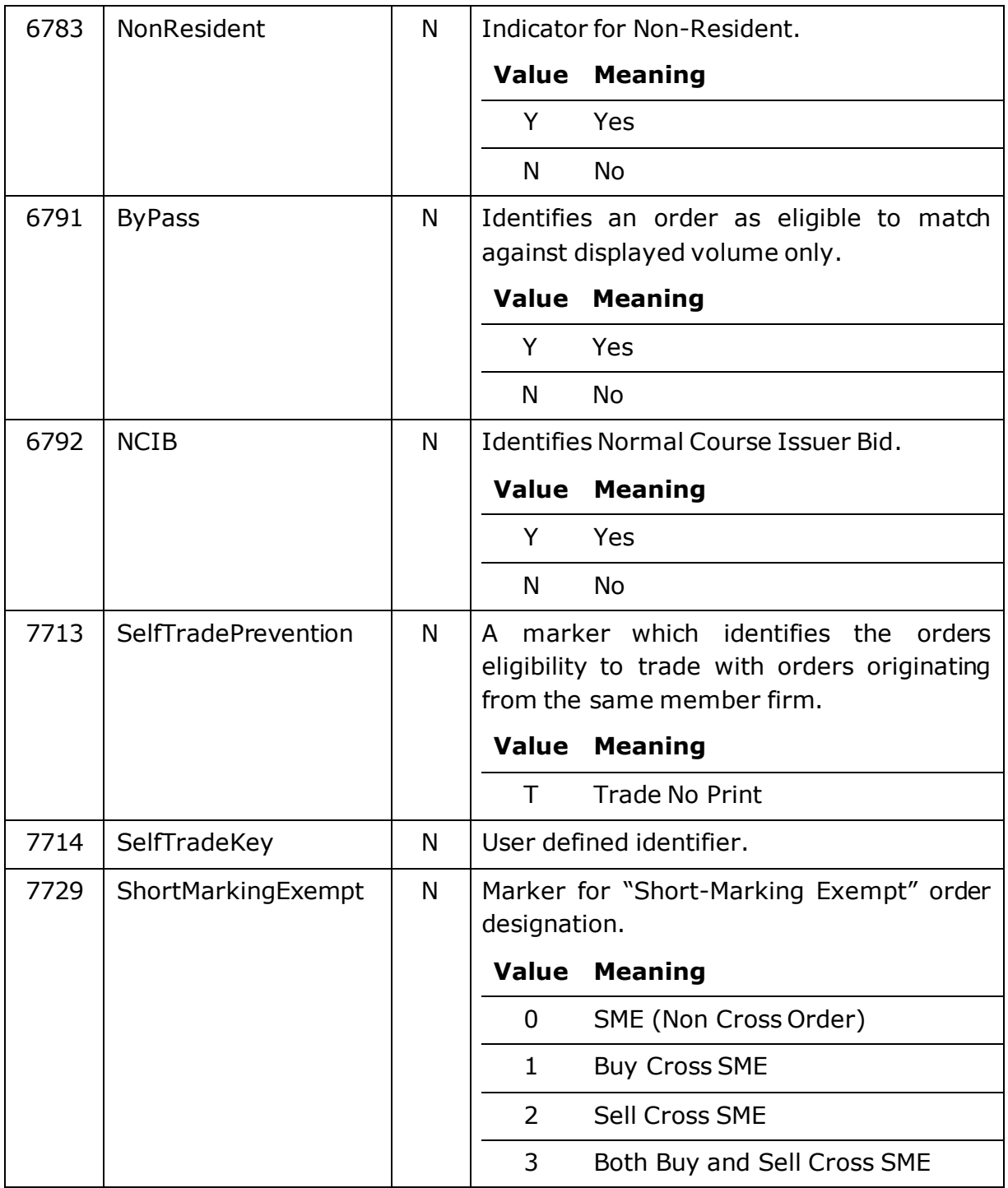

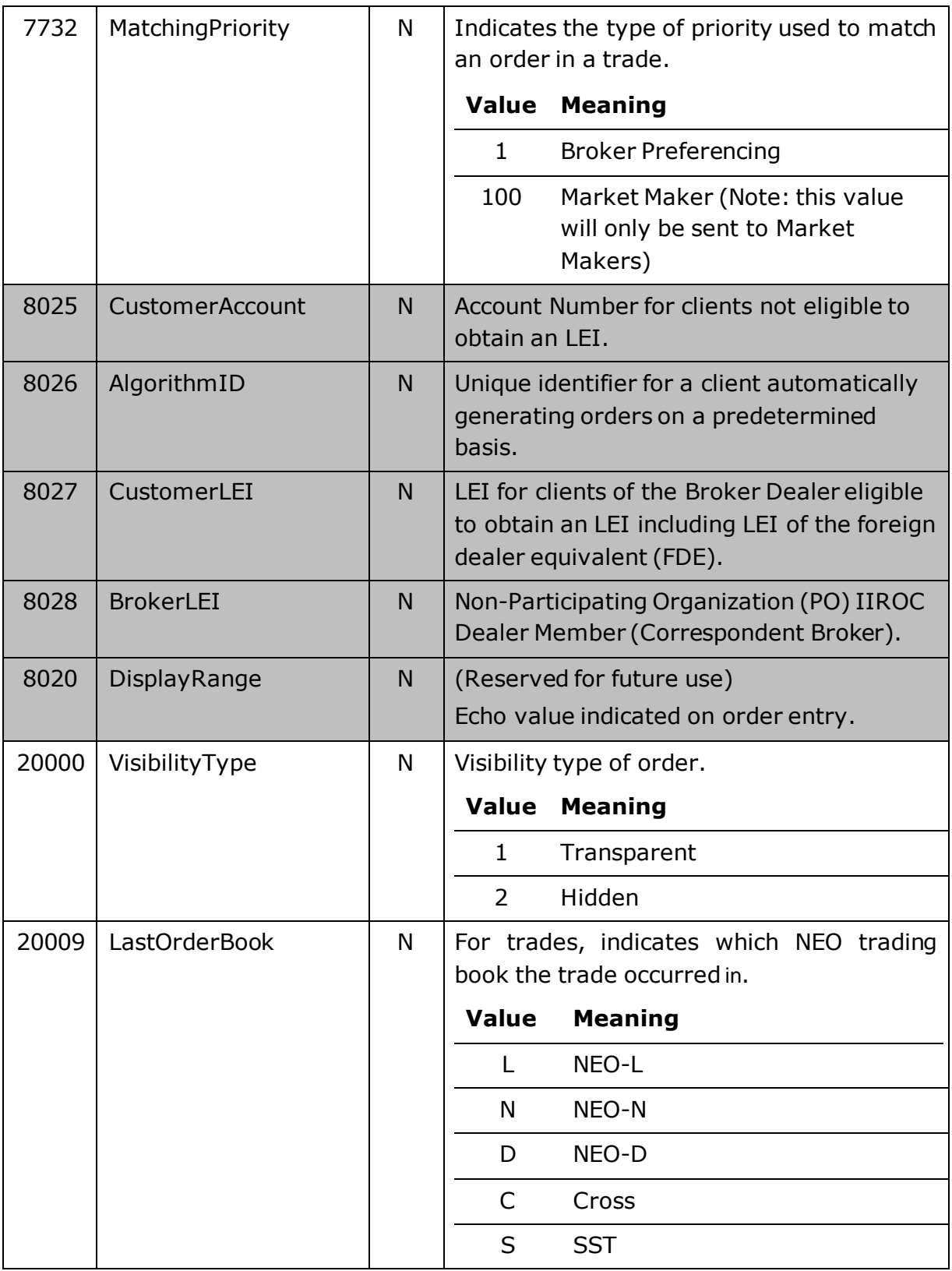

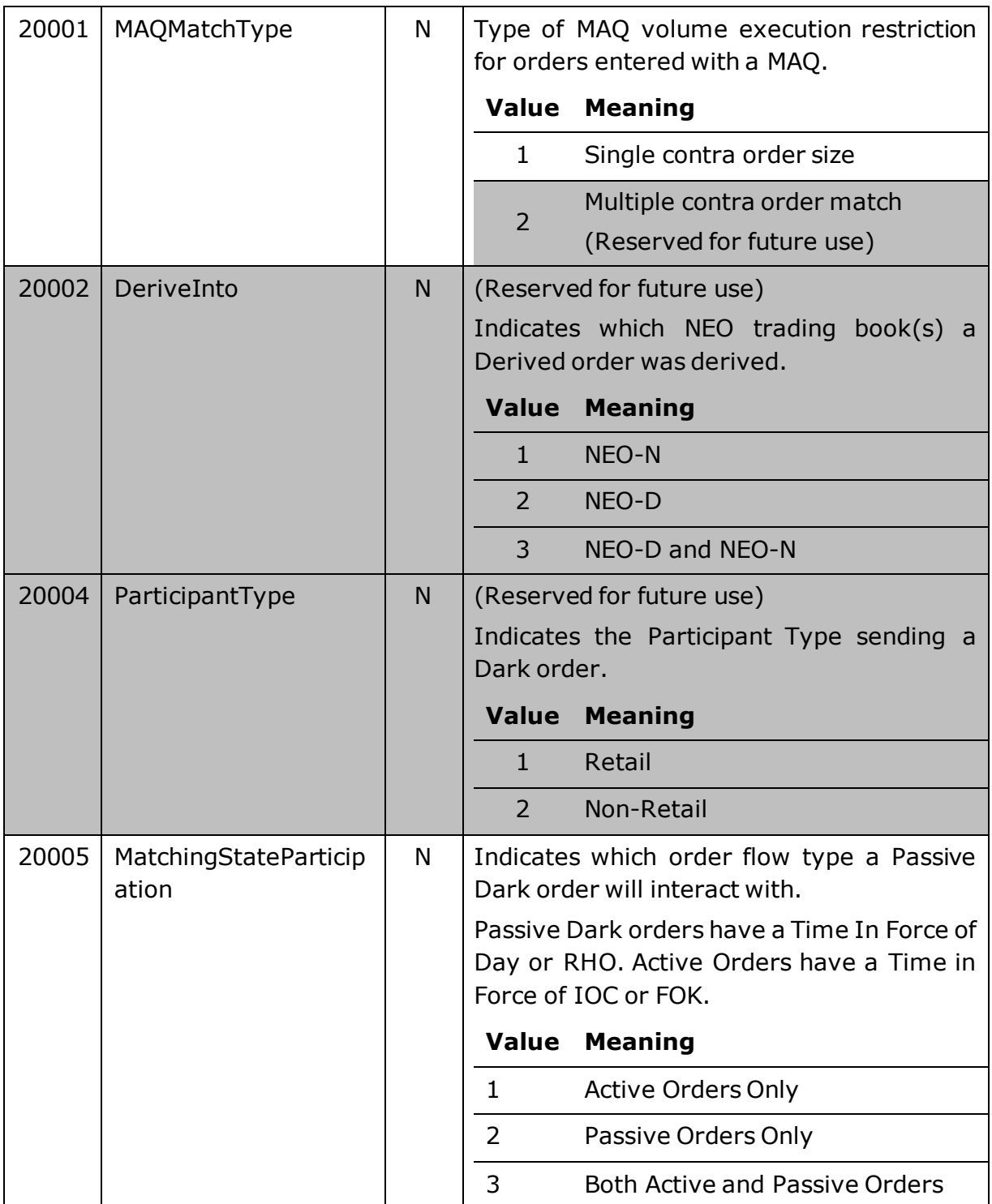

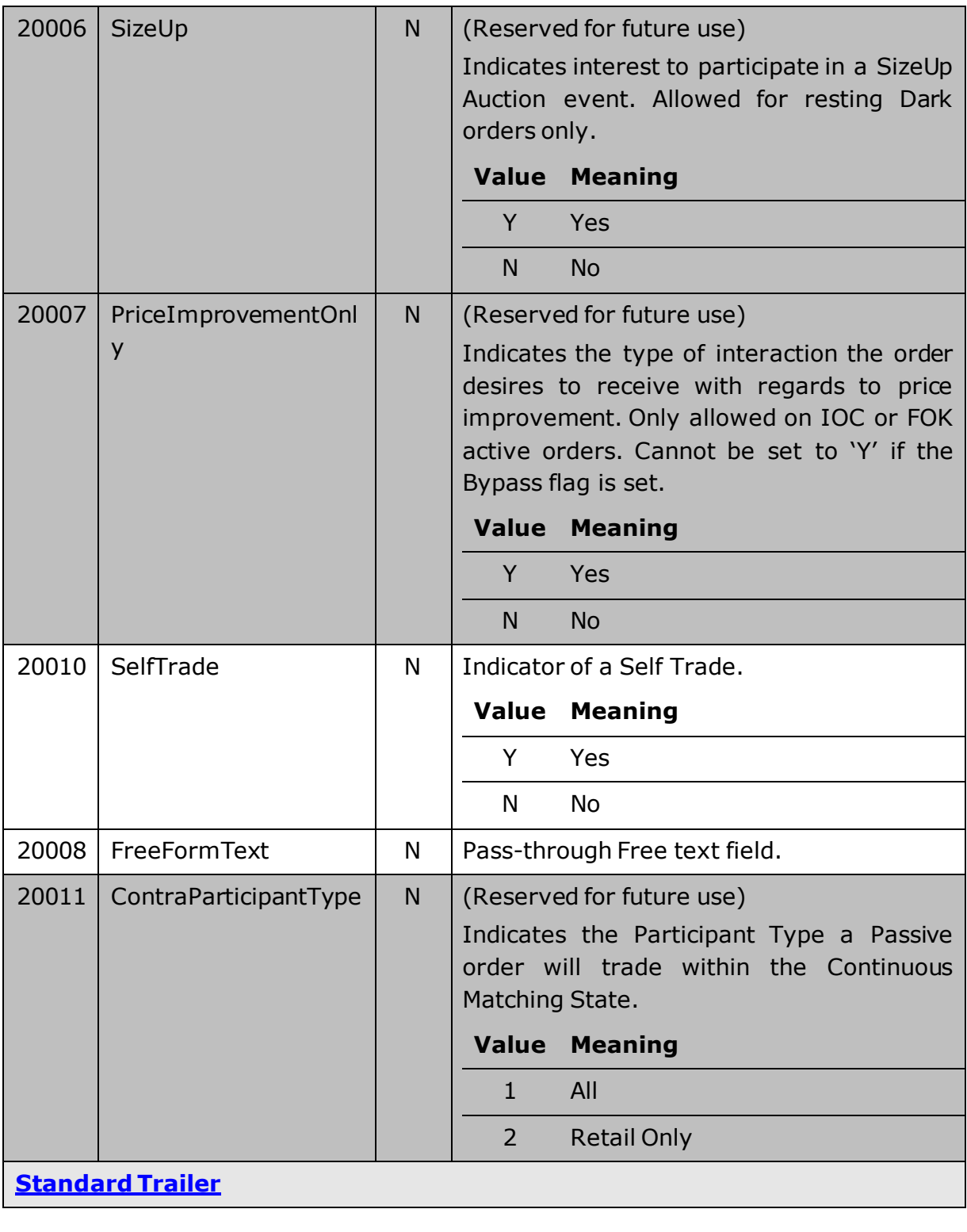

<span id="page-36-0"></span>7.5.2 Order Cancel Reject

**Tag Field Name Req Description**

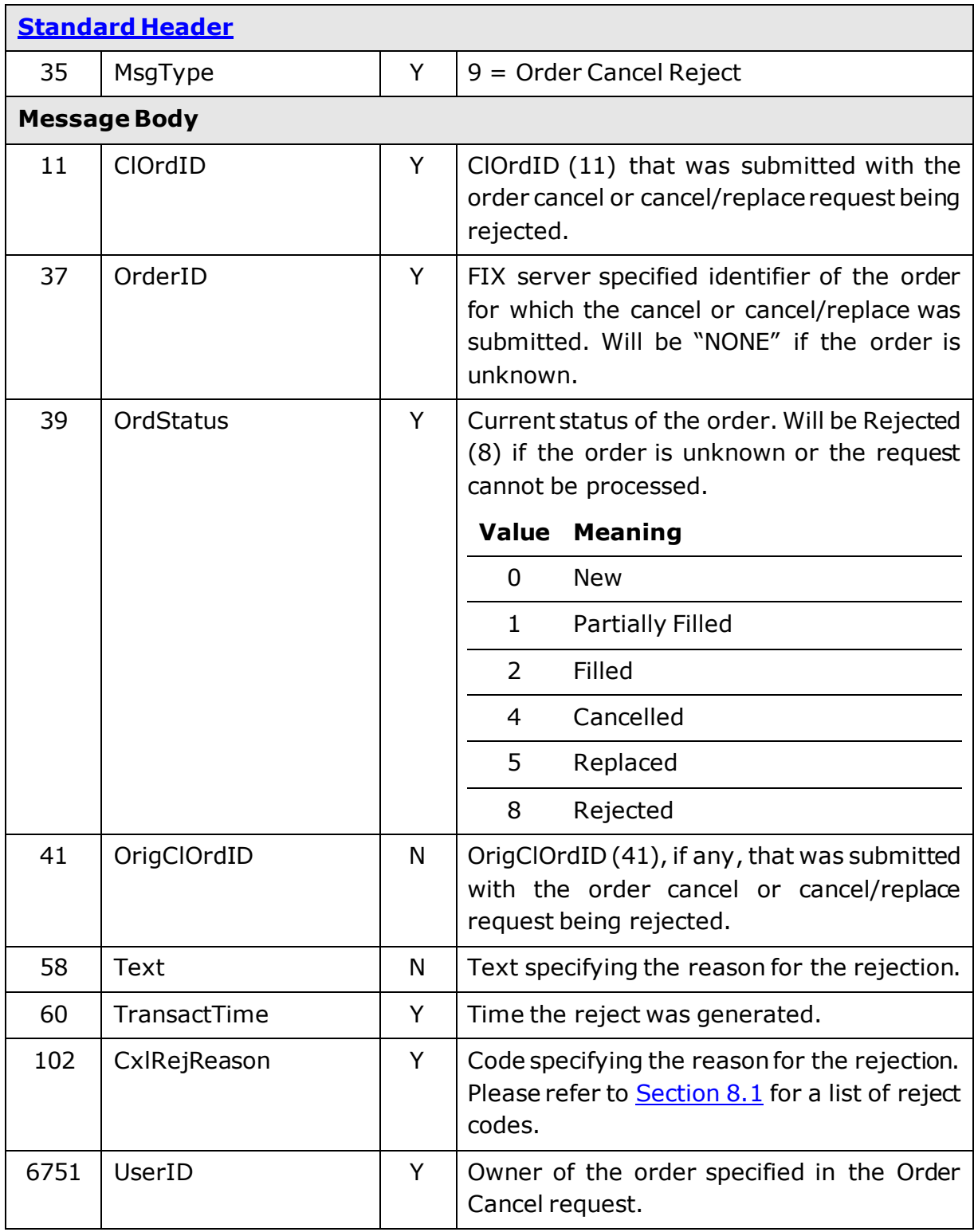

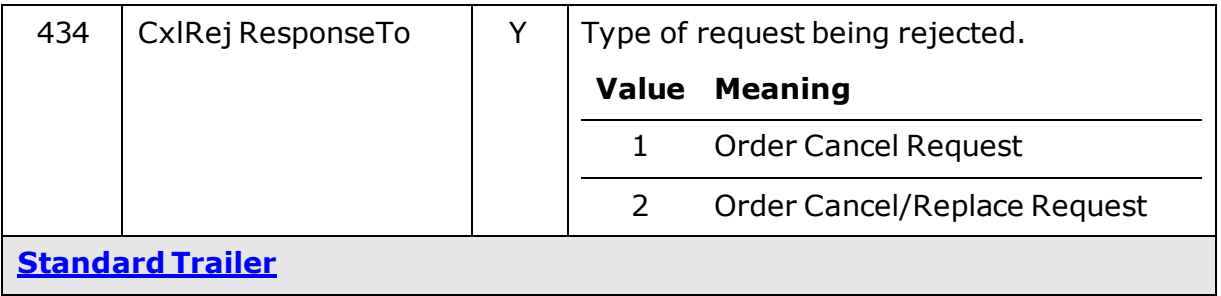

## <span id="page-38-0"></span>7.5.3 Business Message Reject

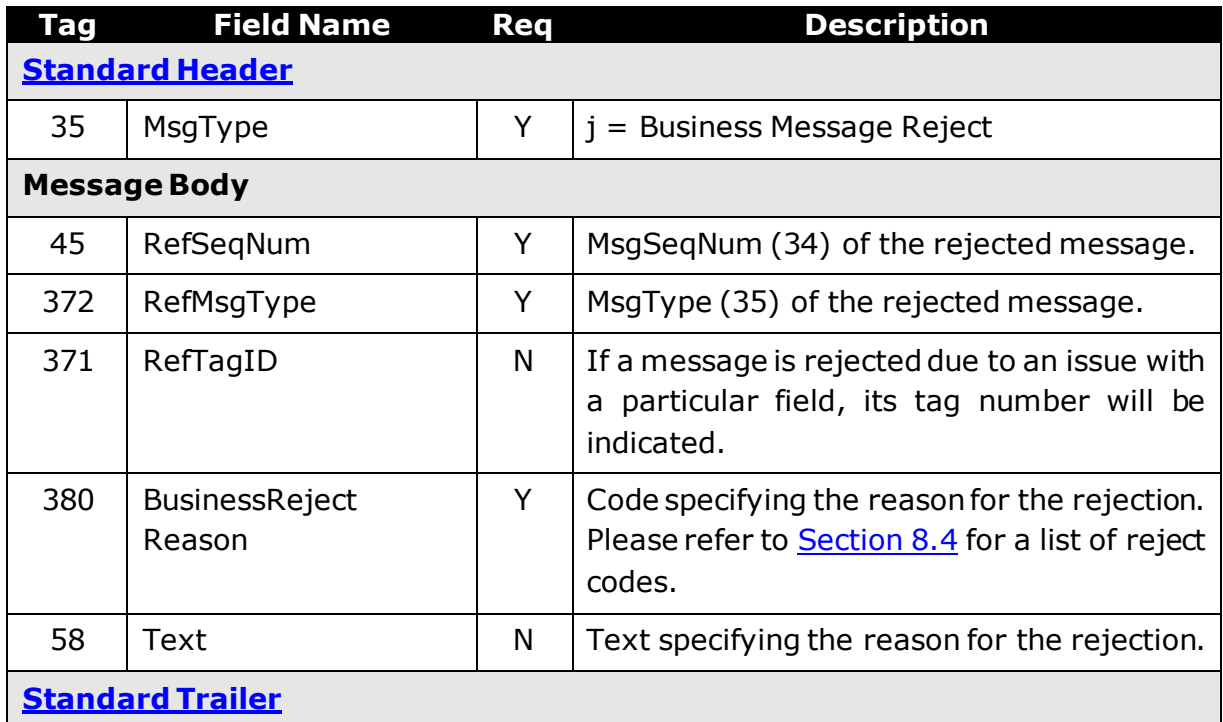

# <span id="page-39-0"></span>Reject Codes

### <span id="page-39-1"></span>8.1 Reject

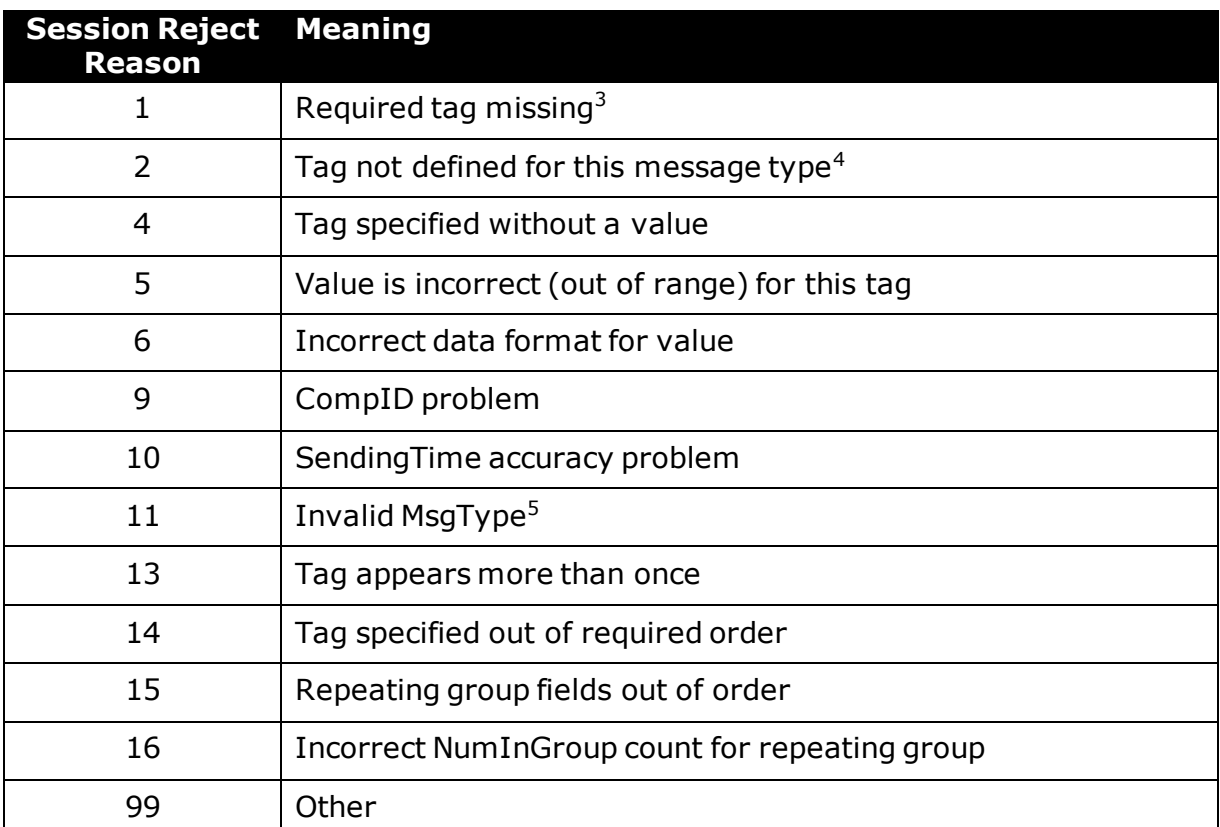

## <span id="page-39-2"></span>8.2 Execution Report

 $\overline{a}$ 

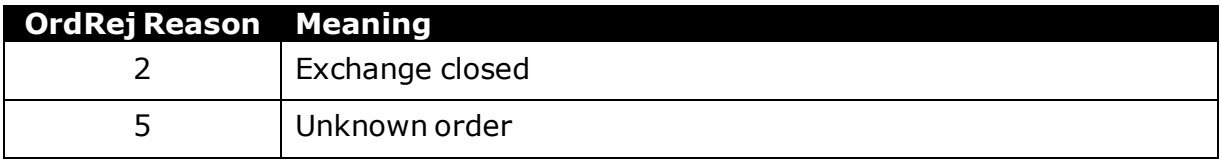

 This reject reason is sent when all the required tags for the message are not present in a message that is recognized by the gateway.

 Delete this reject reason if the configuration to reject unknown fields in application messages is disabled.

<sup>&</sup>lt;sup>5</sup> This reject reason is sent when a message that is not defined in the FIX data dictionary is received by the gateway.

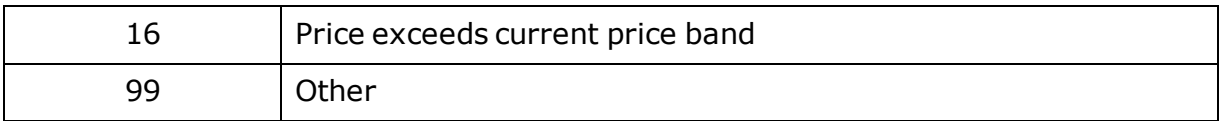

## <span id="page-40-0"></span>8.3 Order Cancel Reject

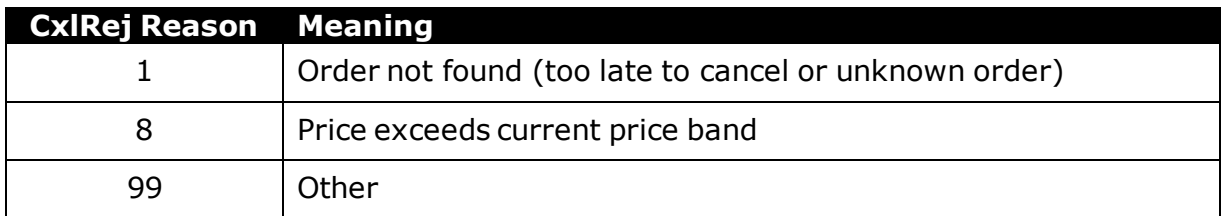

# <span id="page-40-1"></span>8.4 Business Message Reject

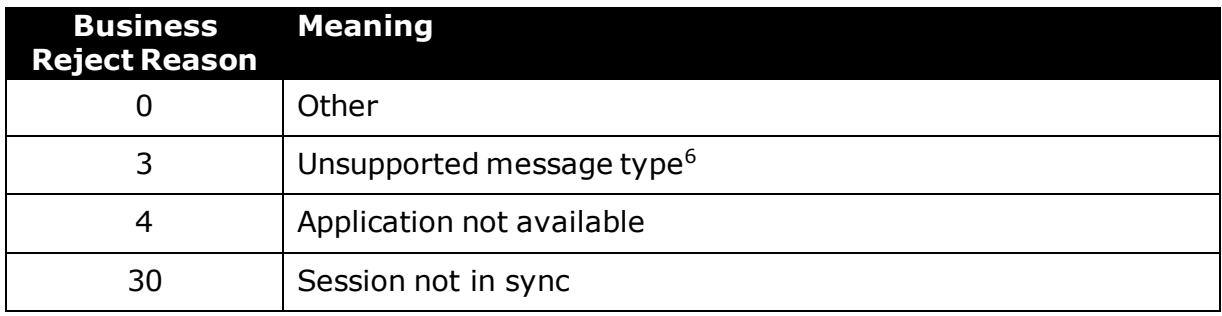

-

<sup>6</sup> This reject reason is sent when the received message is not defined as a valid message for the Drop Trading Gateway.